**seminarium online dzień 2**

# **Mój pierwszy projekt z ambasadorem "Ptasia stołówka"**

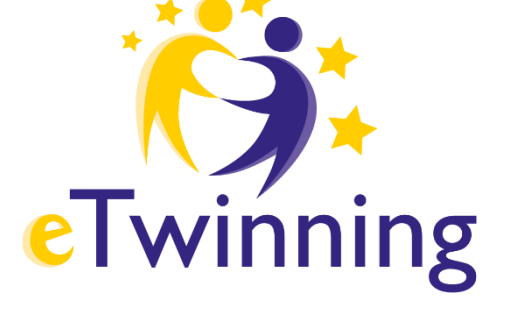

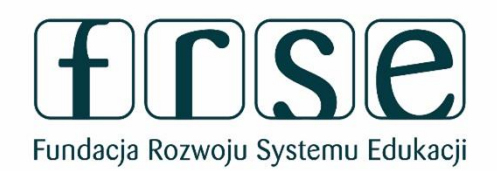

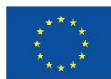

Współfinansowane przez **Unię Europejską** 

**17.30-19.00 Spotkanie prowadzi: Beata Adamska** 

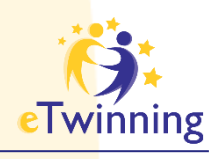

**dzień 2 13 grudnia 17.30-19.00** **Plan spotkania:**

- 1. TwinSpace projektu:
- ➔narzędzia do komunikacji
- ➔sposób przechowywania materiałów
- ➔prezentacja działań na TwinSpace

2.Planujemy projekt Działania projektowe (dokumenty Google)

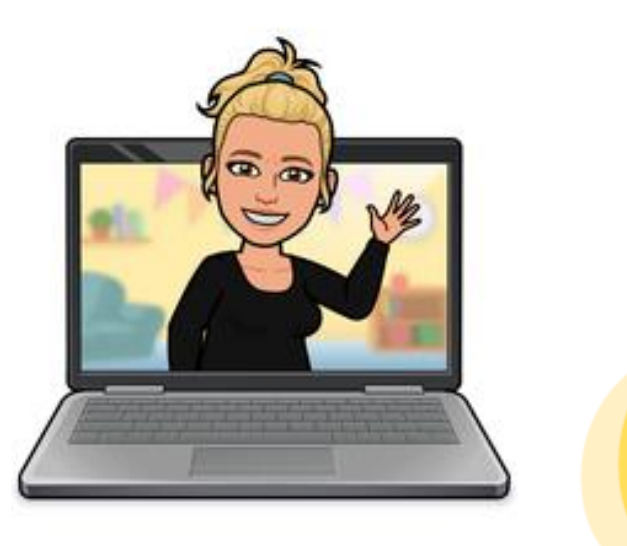

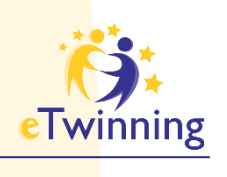

### **Zanim zaczniemy…**

➔Przyjęłaś zaproszenie do projektu "Ptasia stołówka"? ➔Zaprosiłaś do swoich kontaktów wszystkich uczestników projektu? ➔Uzupełnienie swojego profilu

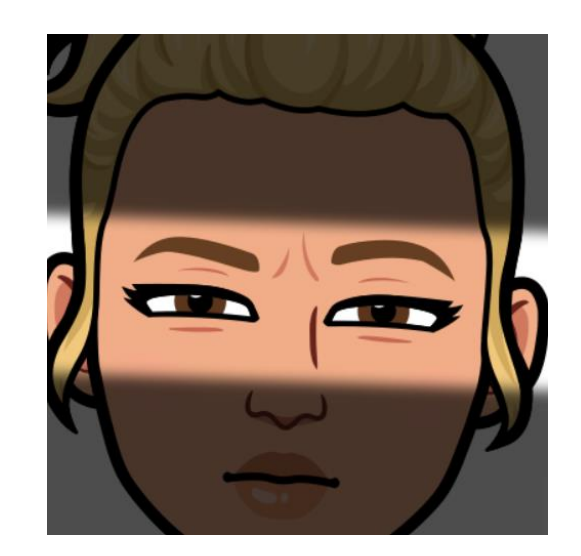

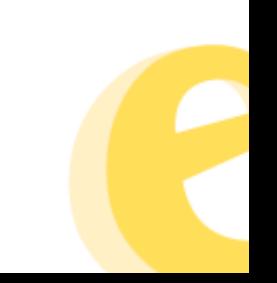

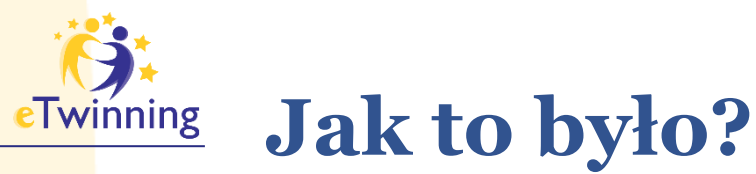

# ➔ www.etwinning.pl ➔ https://school-education.ec.europa.eu

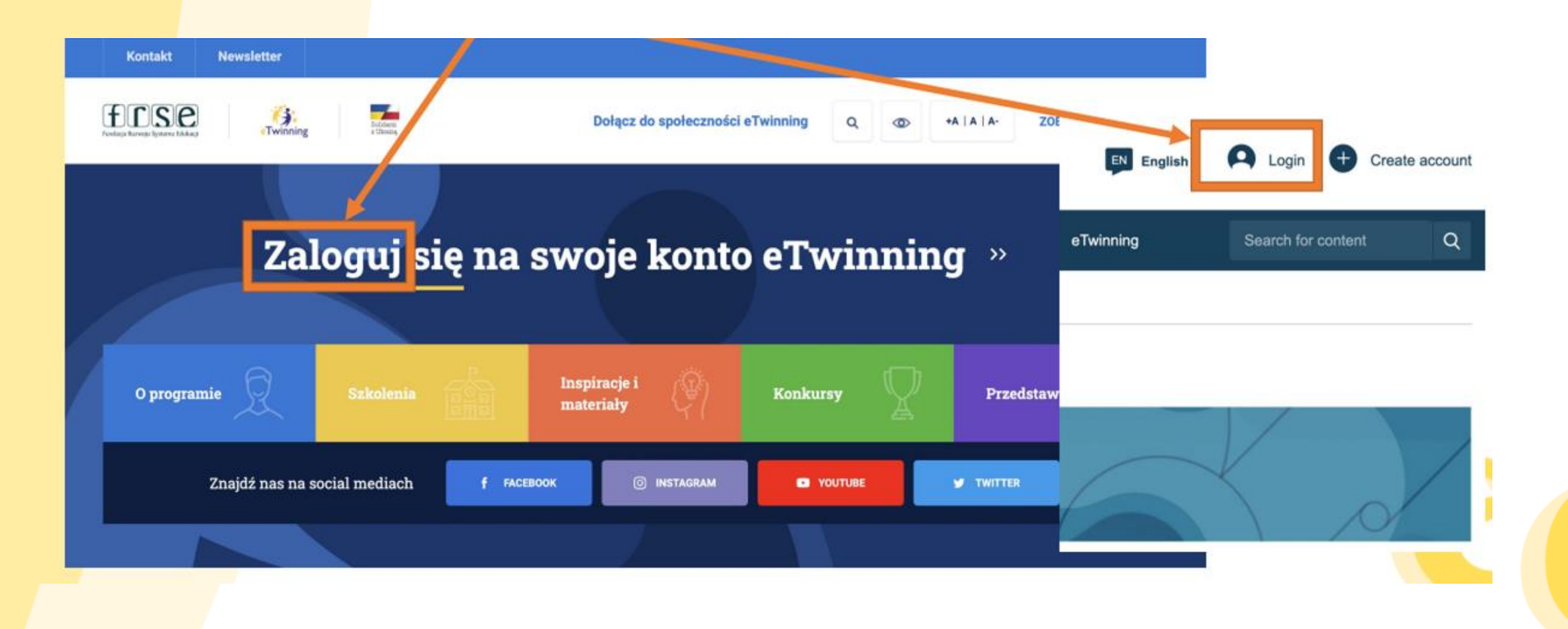

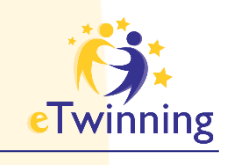

# Edycja profilu

# Edycja profilu

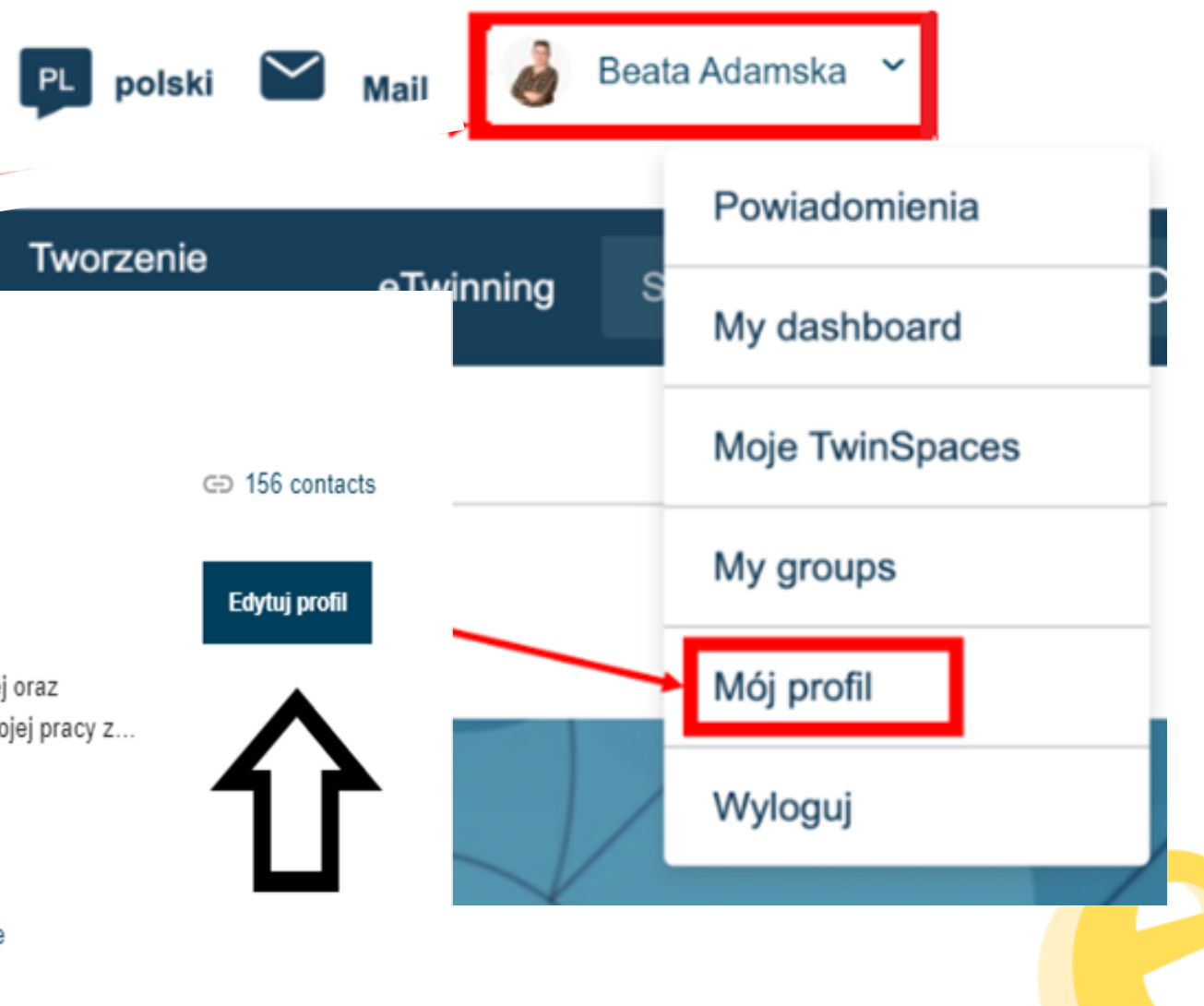

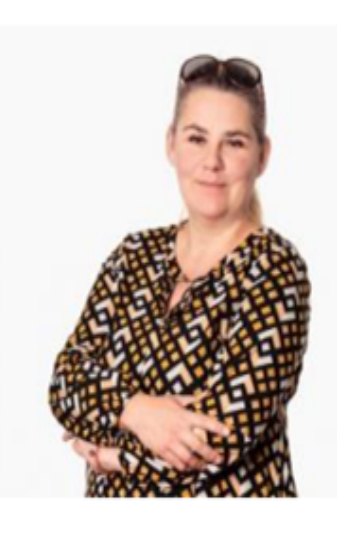

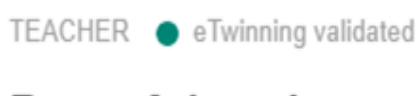

**Beata Adamska** 

Jestem "nauczanką" nauczycielem edukacji wczesnoszkolnej oraz fizjoterapeutą. Lubię wprowadzać innowacyjne metody w swojej pracy z...

Show more  $\sim$ 

Default organisation: Szkoła Podstawowa nr 1 im. Mikołaja Kopernika w Zalasewie

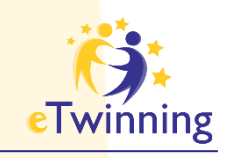

# **TwinSpace projektu**

# 1) www.etwinning.pl 2) https://school-education.ec.europa.eu

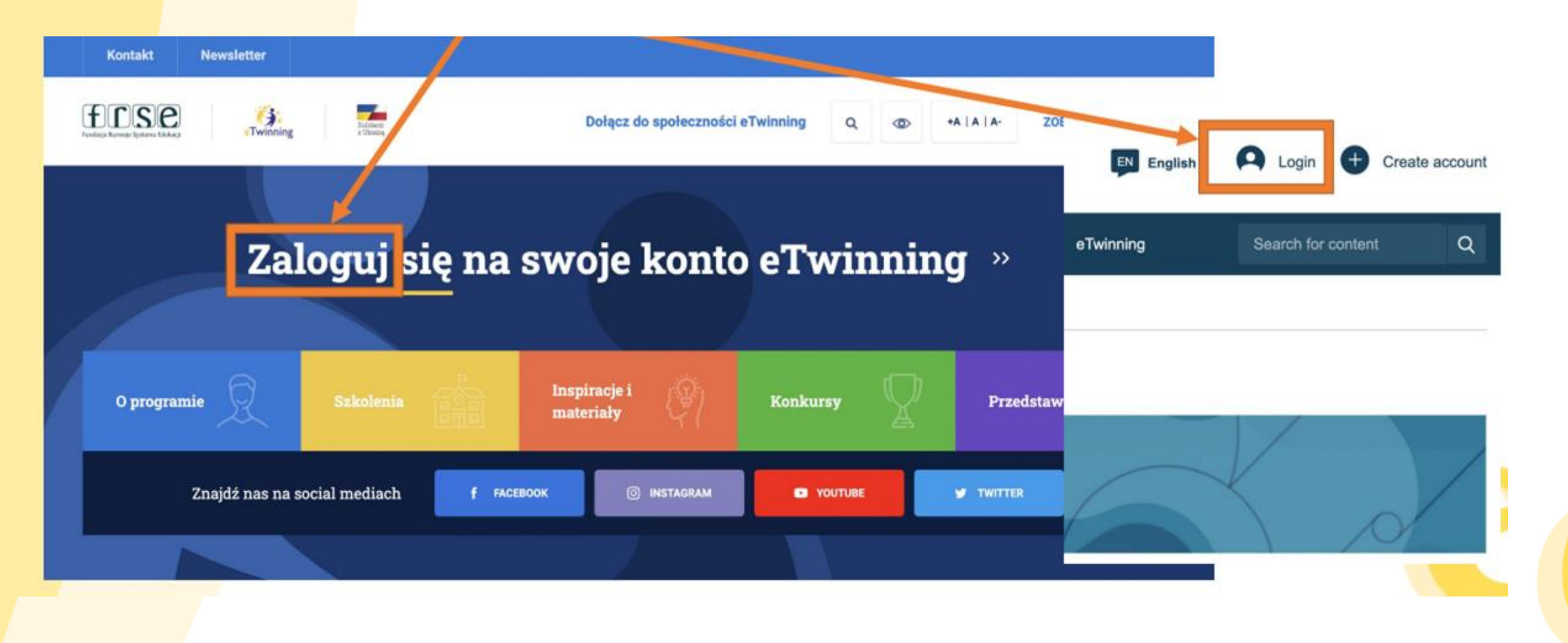

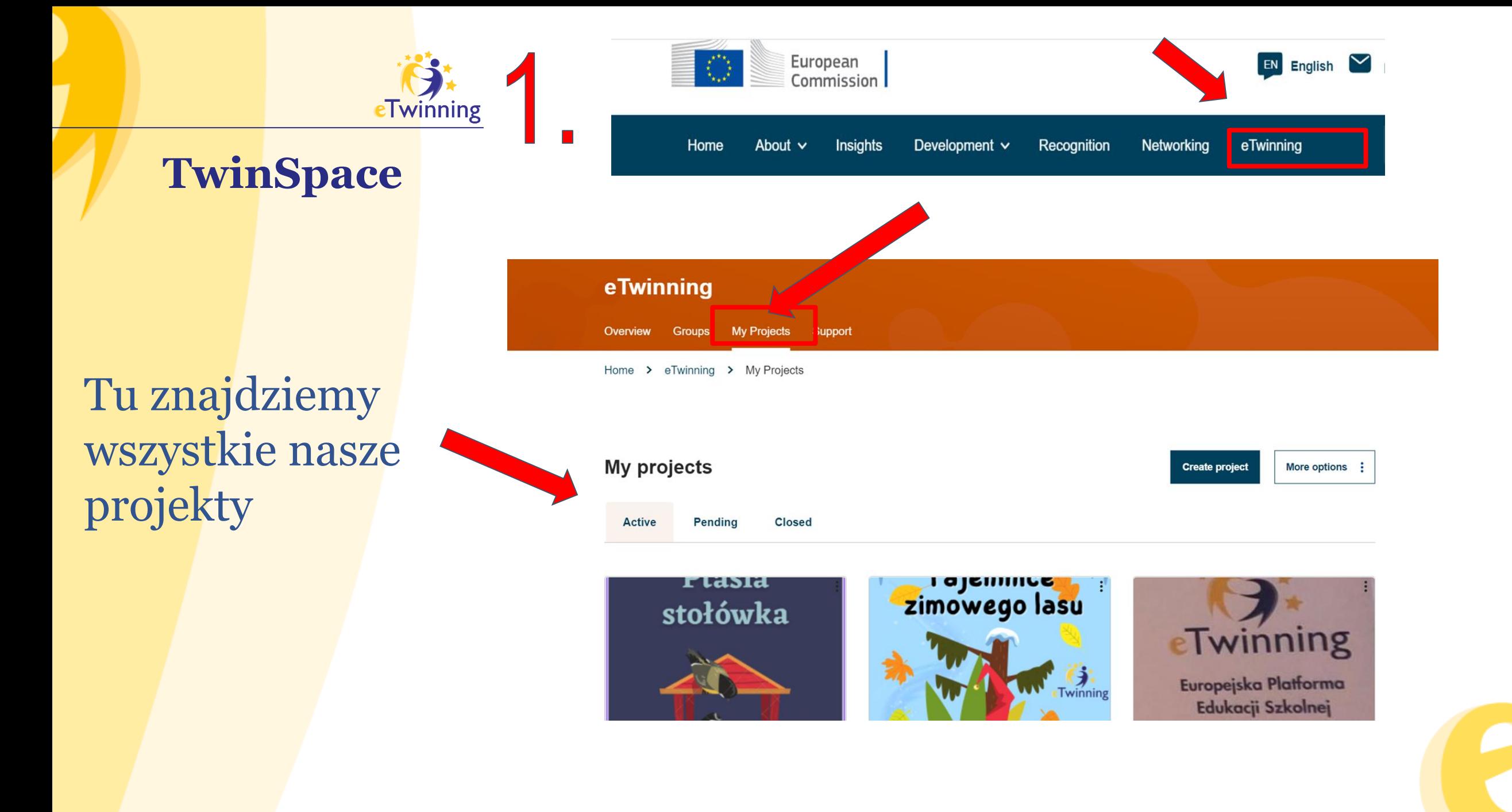

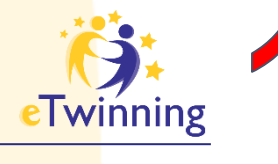

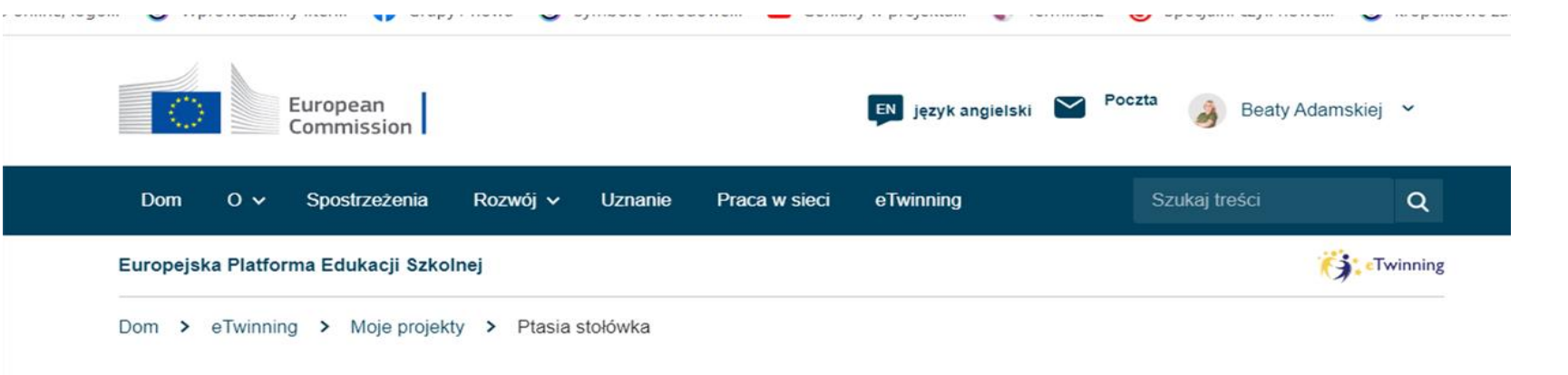

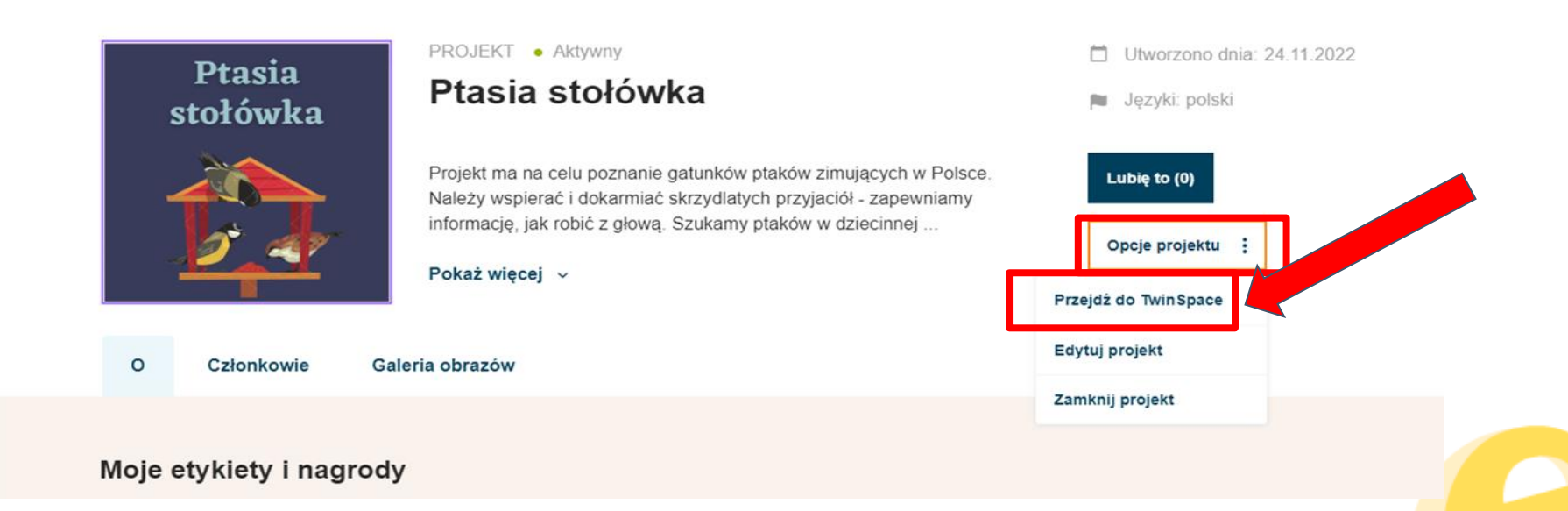

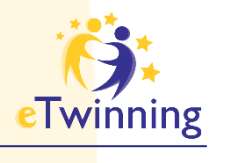

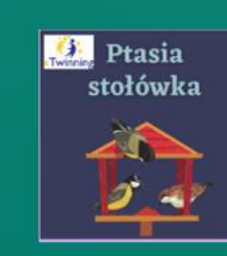

#### TwinSpace Ptasia stołówka

Projekt ma na celu poznanie gatunków ptaków zimujących w Polsce. Uczniowie będa dostarczać i dokarmiać skrzydlatych przyjaciół - zapewniamy informacje jak robić z głową. Poszukamy ptaków w dziecięcej literaturze, w przysłowiach i siedliskach. W realizacji projektu będzie maskotka projektowa odwiedzająca miejsce i zbierająca informacje do tych redagowanych albumów.

#### Dom Strony Materialy Forum Spotkania.online Członkowie Wspierać się

Dom > eTwinning > Projektowanie > Ptasia Stołówka 0 > TwinSpace

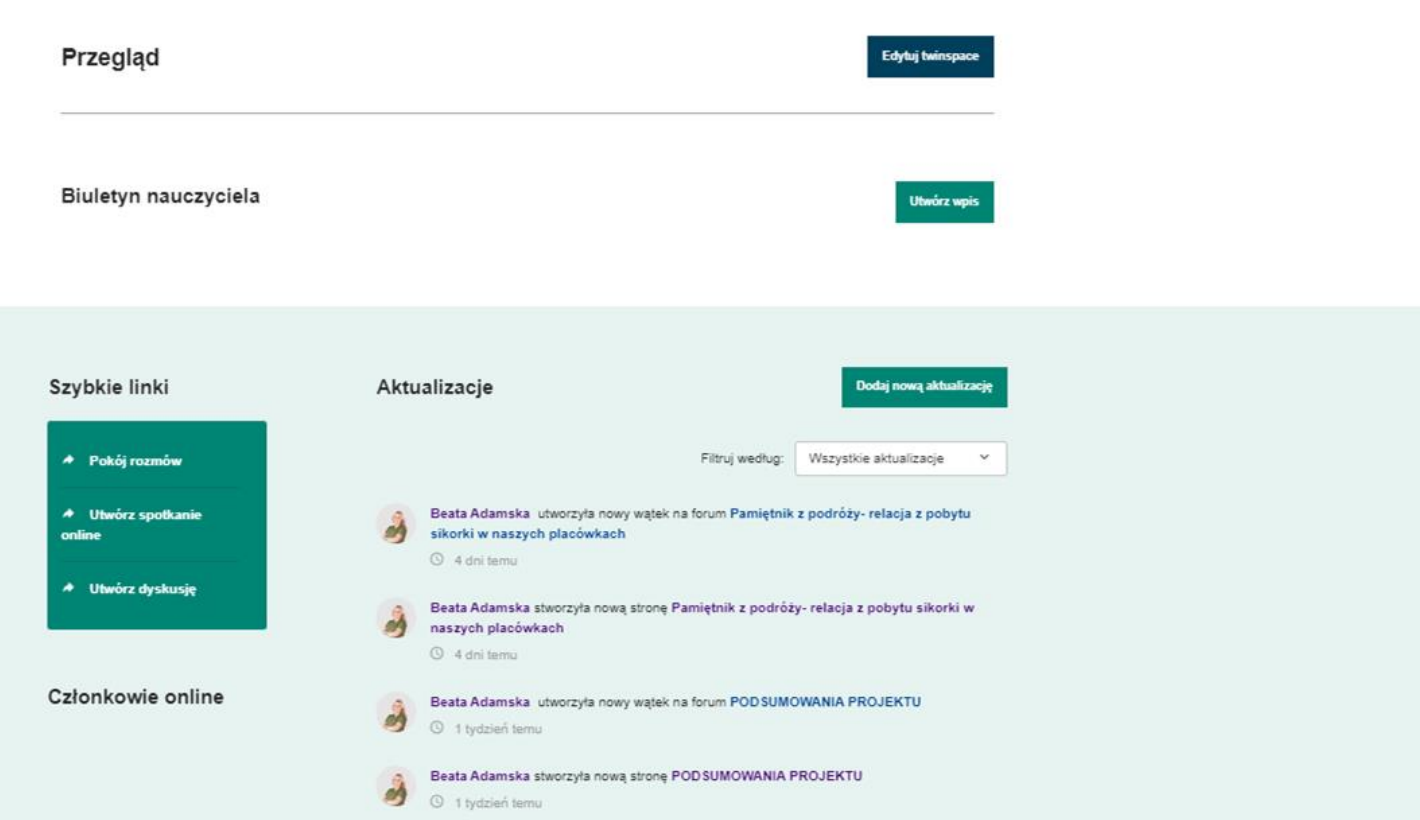

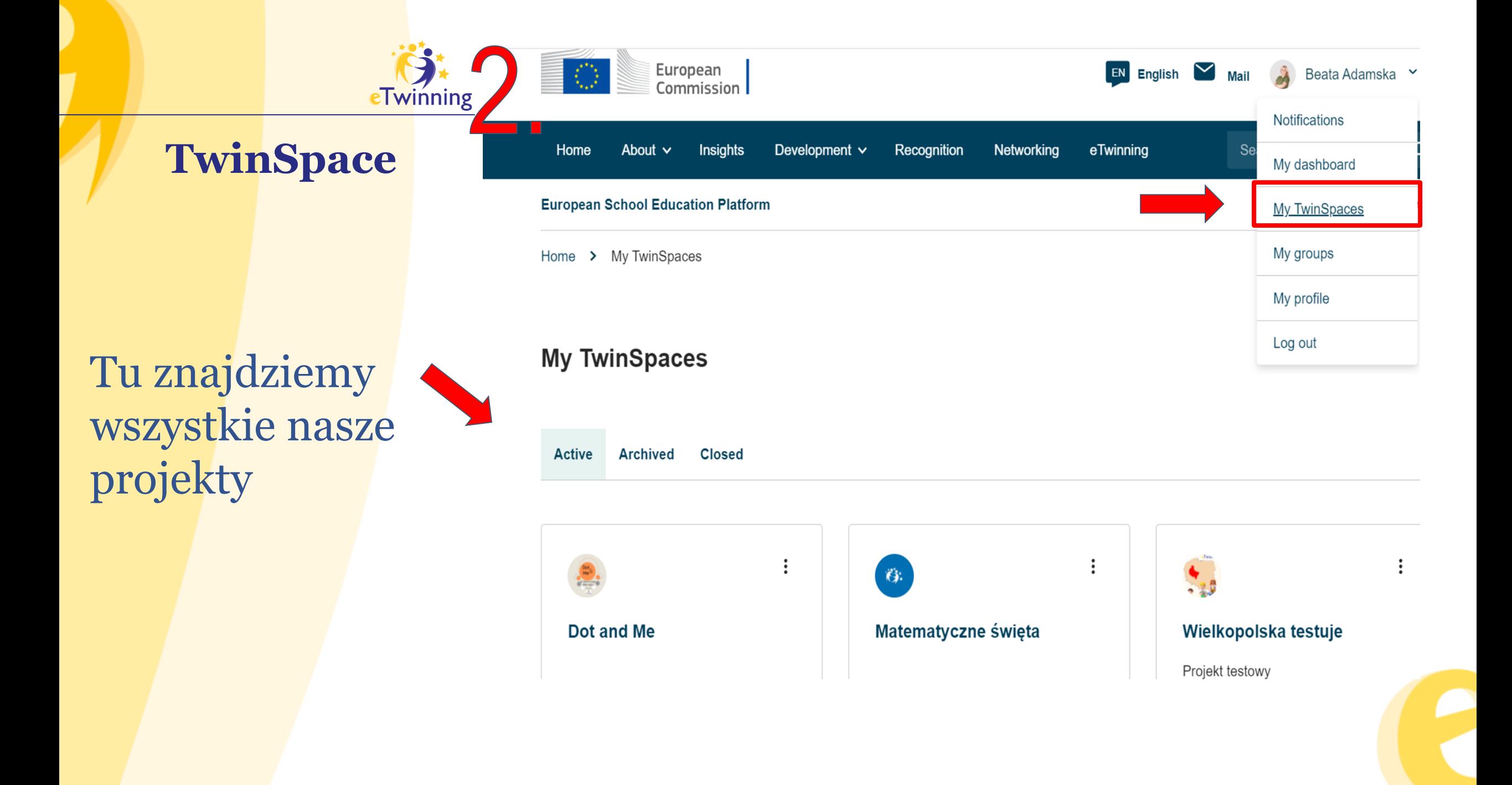

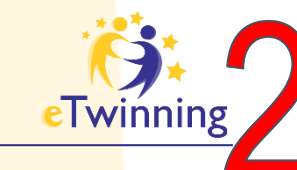

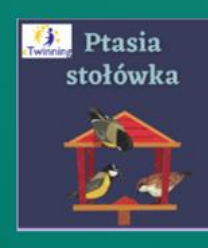

#### TwinSpace Ptasia stołówka

Projekt ma na celu poznanie gatunków ptaków zimujących w Polsce. Uczniowie będa dostarczać i dokarmiać skrzydlatych przyjaciół - zapewniamy informacje jak robić z głową. Poszukamy ptaków w dziecięcej literaturze, w przysłowiach i siedliskach. W realizacji projektu będzie maskotka projektowa odwiedzająca miejsce i zbierająca informacje do tych redagowanych albumów.

#### Dom Strony Materialy Forum Spotkania.online Członkowie Wspierać się

Dom > eTwinning > Projektowanie > Ptasia Stołówka 0 > TwinSpace

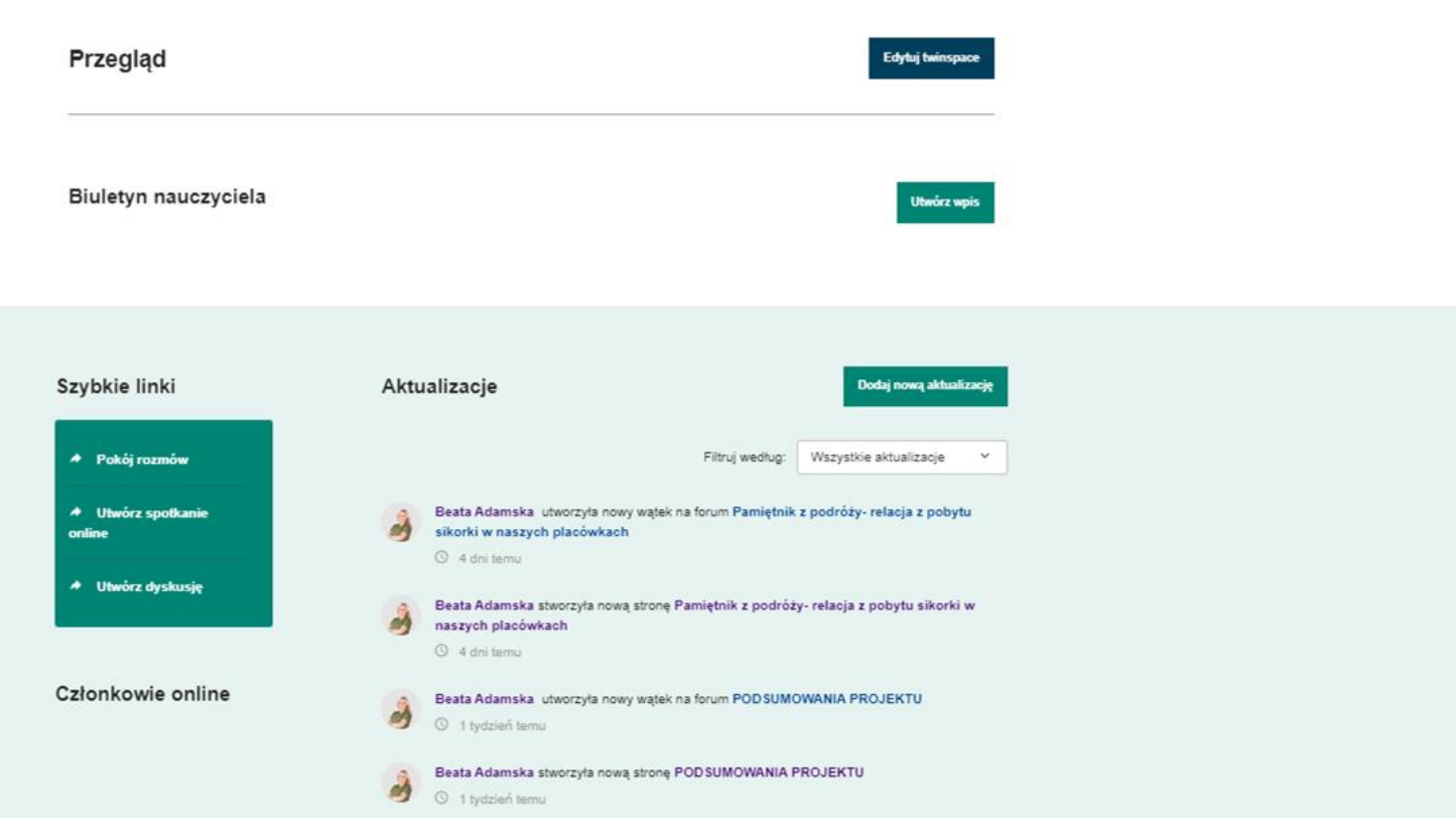

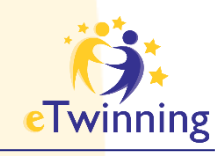

# TwinSpace **BIULETYN**

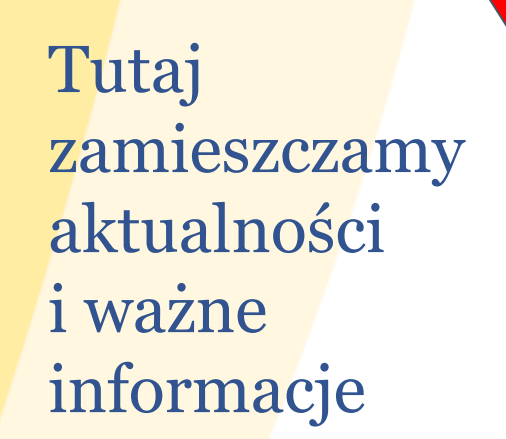

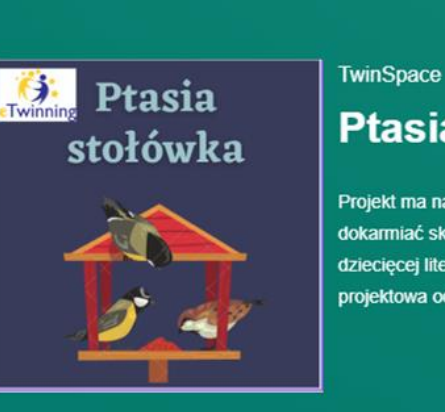

**Teacher bulletin** 

#### Ptasia stołówka

Projekt ma na celu poznanie gatunków ptaków zimujących w Polsce. Uczniowie będa dostarczać i dokarmiać skrzydlatych przyjaciół - zapewniamy informację jak robić z głową. Poszukamy ptaków w dziecięcej literaturze, w przysłowiach i występujących W realizacji projektu będzie maskotka projektowa odwiedzająca miejsce i zbierająca informacje do tych redagowanych albumów.

Home Pages **Materials** Forum Online meetings **Members** Support

Home > eTwinning > Projects > Ptasia Stolowka 0 > TwinSpace

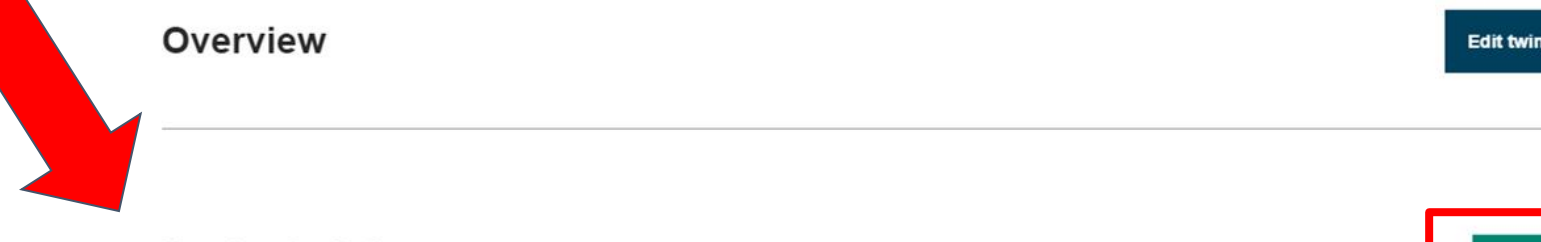

**Create post** 

**space** 

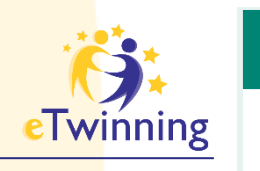

### BIULETYN

#### **Nowy post**

#### Szczegóły postu

\* wskazuje wymagane pole

#### Tytuł \*

Spotkanie online

#### Wiadomość\*

**B**  $I$   $\cup$   $S$  Normal  $-$  Styles  $\otimes$   $\cap$   $\Box$   $\odot$   $\circ$  ródło HE E E

Zapraszam na pierwsze spotkanie partnerów projektu we wtorek 12 marca o godzinie 17.00

Anulować

÷

#### **Teacher bulletin**

#### $Next >$

#### 30 Nov 2022

**ADVENT CALENDAR - FRIDA KAHLO** 

**TEAM I - READY FOR STAGE III OF OUR PROJECT. The Advent Calendar as a DDEVIEW OF OUD** 

#### 28 Nov 2022

Aktualizacja postu

#### **ONLINE LESSON - MARIA CURIE**

November 28 and our online lesson. Maria's experience and mask brought a lot of joy to our students. "Competition" with students from other schools mobilized us to effort. It was a nice time. Our masks decorate our classroom and we will remember this

#### 27 Nov 2022

#### **Marie Curie - TEAM II**

Hello, dear partners! I am initiating an online meeting monday morning, at 8 am CET with Cristina Hriscu. We will conduct an experiment together and we will draw the face of Marie Curie during the meeting. Then, our students will make a mask and then a Chatter Pix  $\sim$ 

**Create post** 

### Tutaj zamieszczamy aktualności i ważne informacje

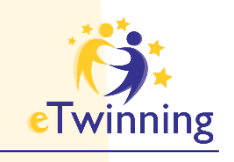

**Czat** 

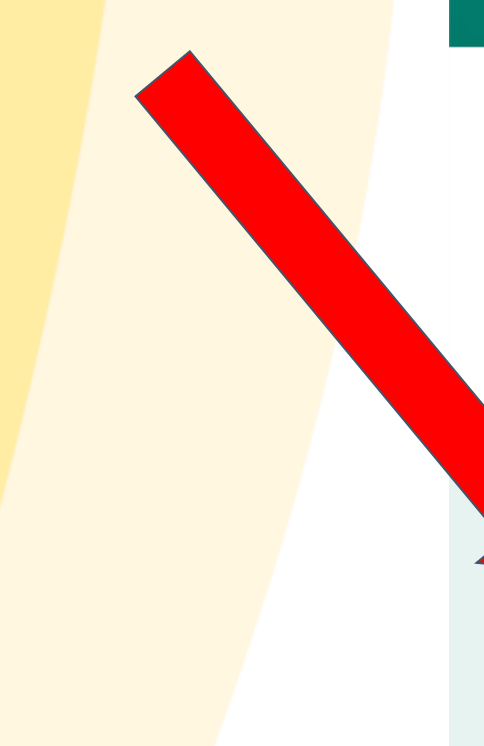

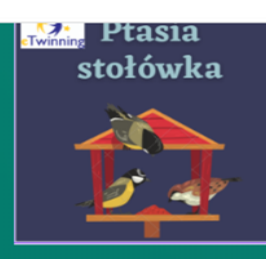

#### Ptasia stołówka

Projekt ma na celu poznanie gatunków ptaków zimujących w Polsce. Uczniowie będa dostarczać i dokarmiać skrzydlatych przyjaciół - zapewniamy informację jak robić z głową. Poszukamy ptaków w dziecięcej literaturze, w przysłowiach i występujących. W realizacji projektu będzie maskotka projektowa odwiedzająca miejsce i zbierająca informacje do tych redagowanych albumów.

#### Pages Materials Forum Online meetings **Home Members** Support

Home > eTwinning > Projects > Ptasia Stolowka 0 > TwinSpace

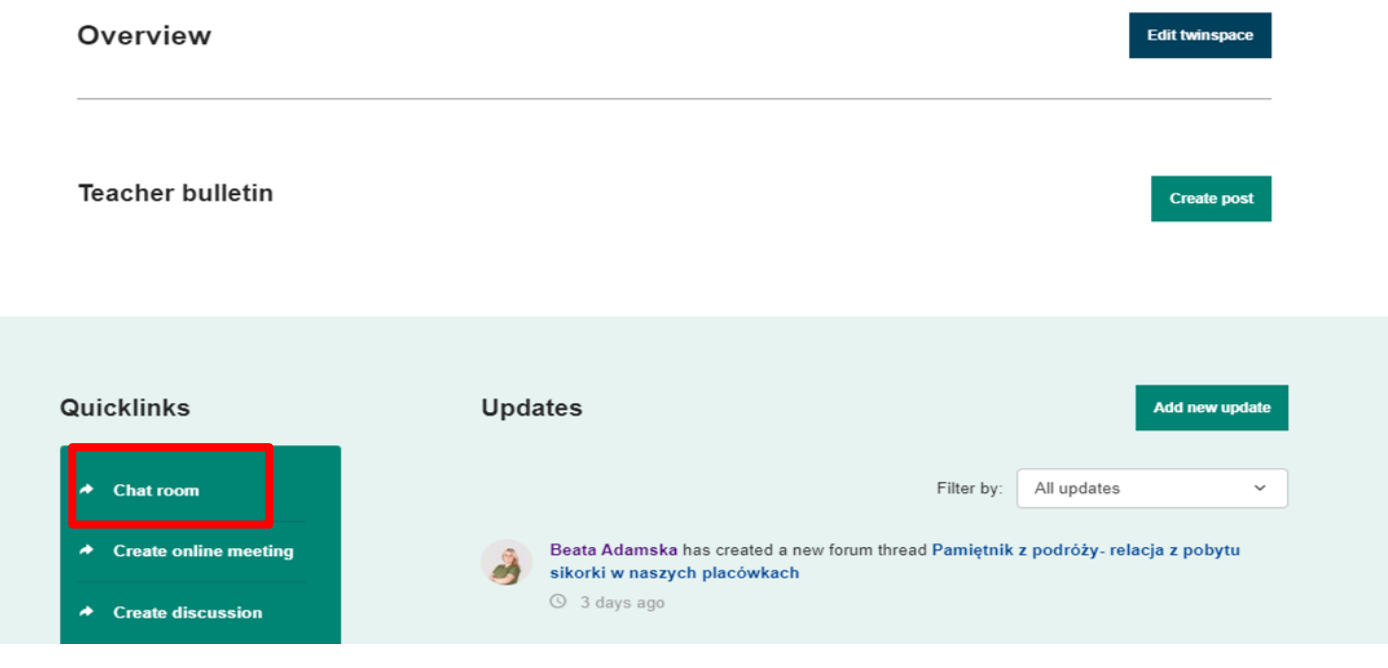

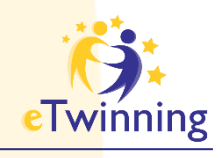

# TwinSpace Czat

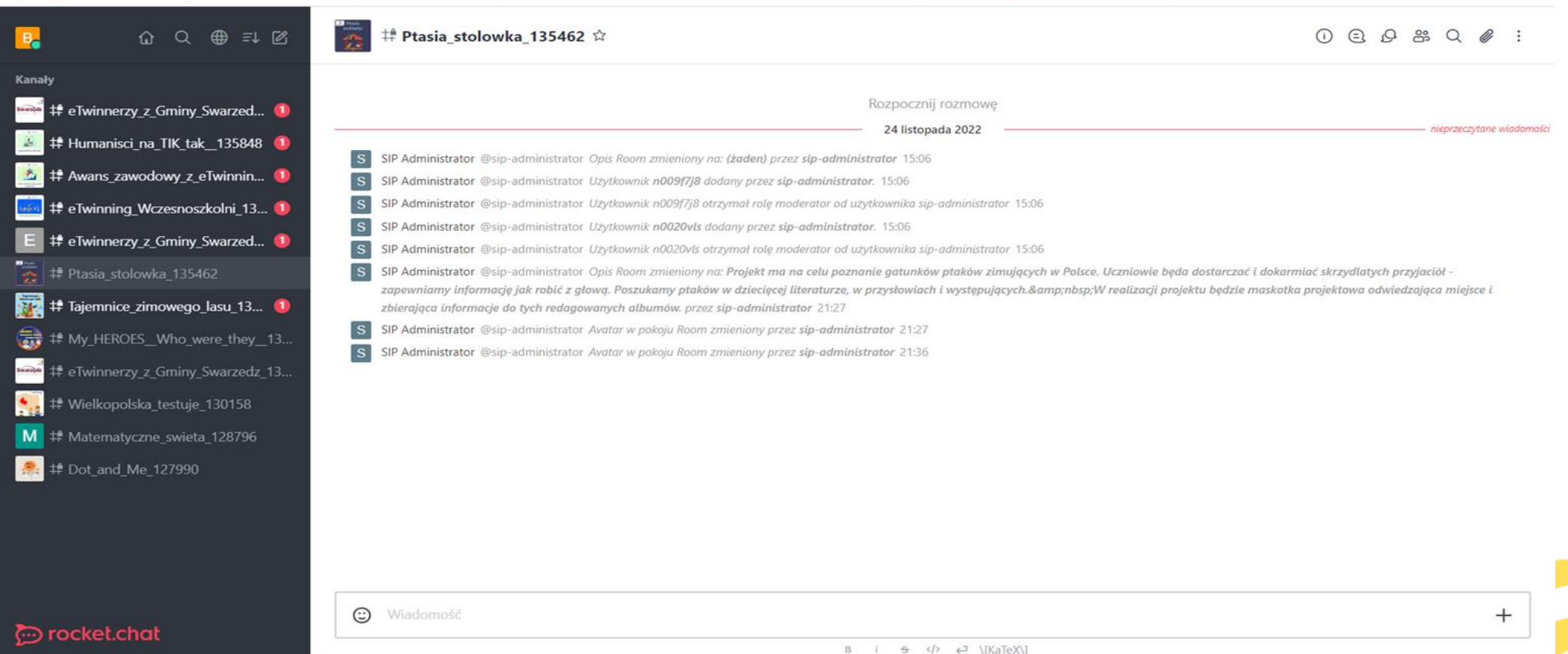

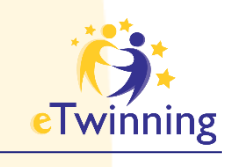

### TwinSpace **Czat**

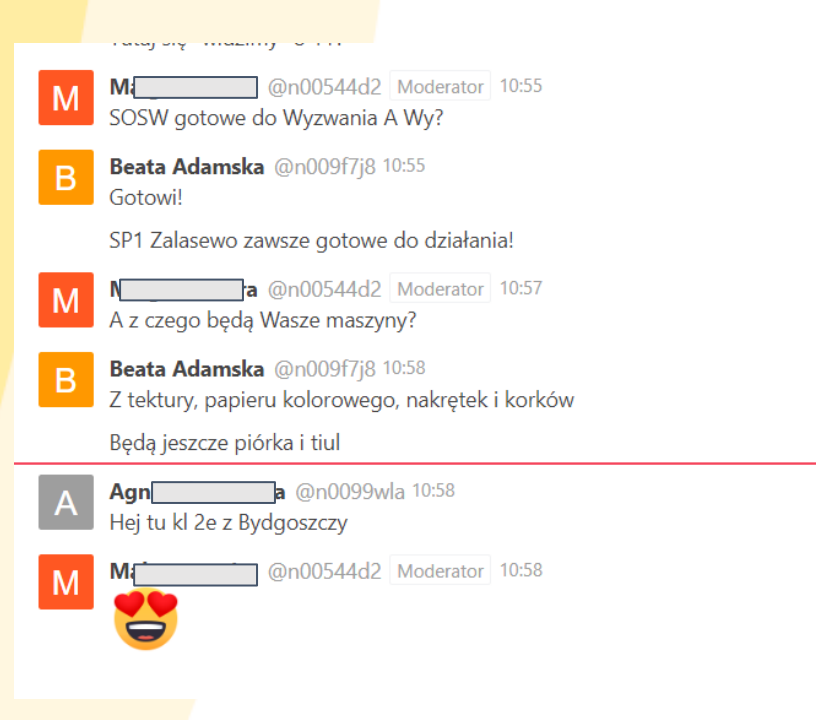

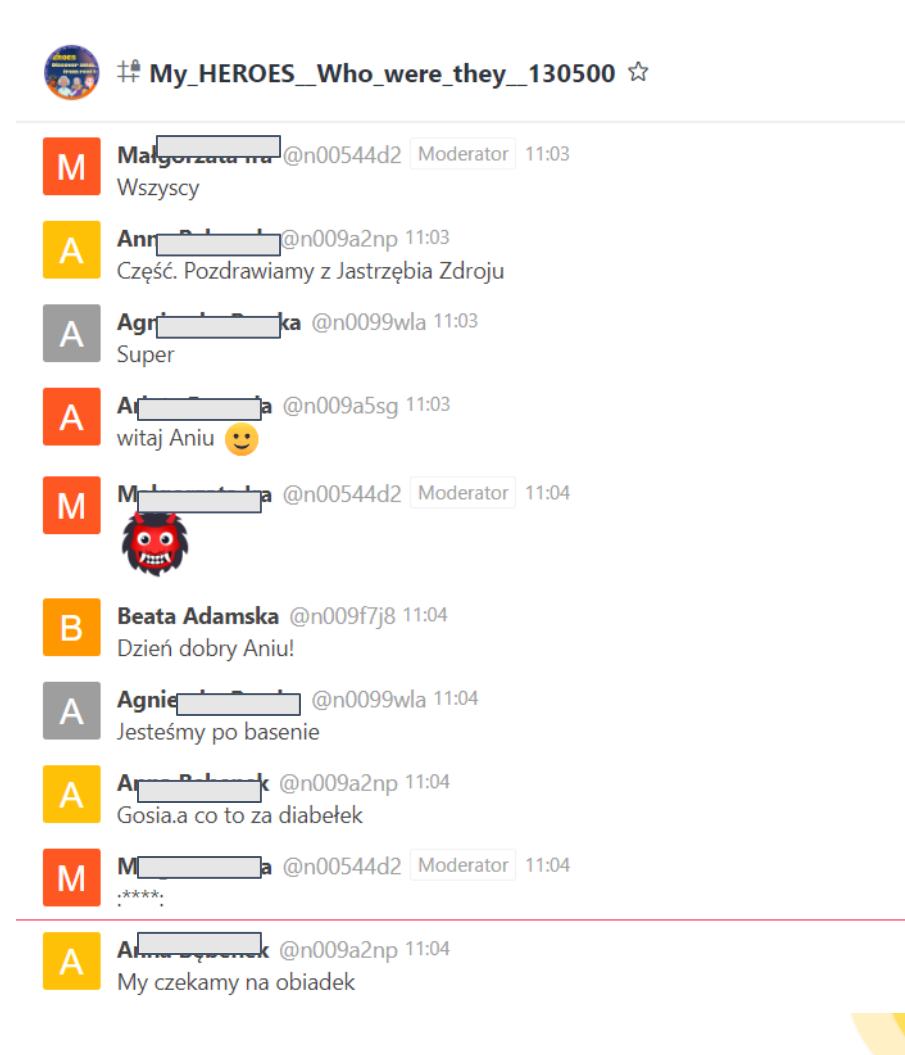

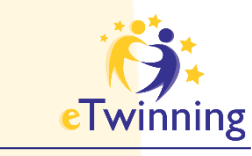

**Menu, zakładki**

- dokumentacja projektu
- prezentacja działań projektowych ● miejsce
	- współpracy i dyskusji

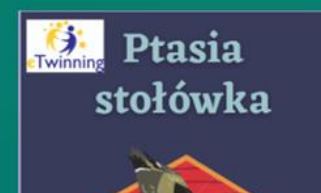

#### TwinSpace

#### Ptasia stołówka

Projekt ma na celu poznanie gatunków ptaków zimujących w Polsce. Uczniowie będa dostarczać i dokarmiać skrzydlatych przyjaciół - zapewniamy informację jak robić z głową. Poszukamy ptaków w dziecięcej literaturze, w przysłowiach i występujących. W realizacji projektu będzie maskotka projektowa odwiedzająca miejsce i zbierająca informacje do tych redagowanych albumów.

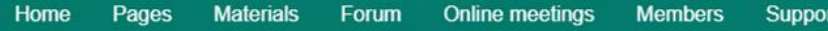

Home > eTwinning > Projects > Ptasia Stolowka 0 > TwinSpace

Overview

**Teacher bulletin** 

**Edit twinspace** 

**Create post** 

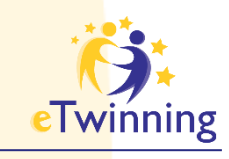

### **STRONY**

**Dokumentacja i prezentacja działań i rezultatów projektu** 

**Miejsce współpracy**

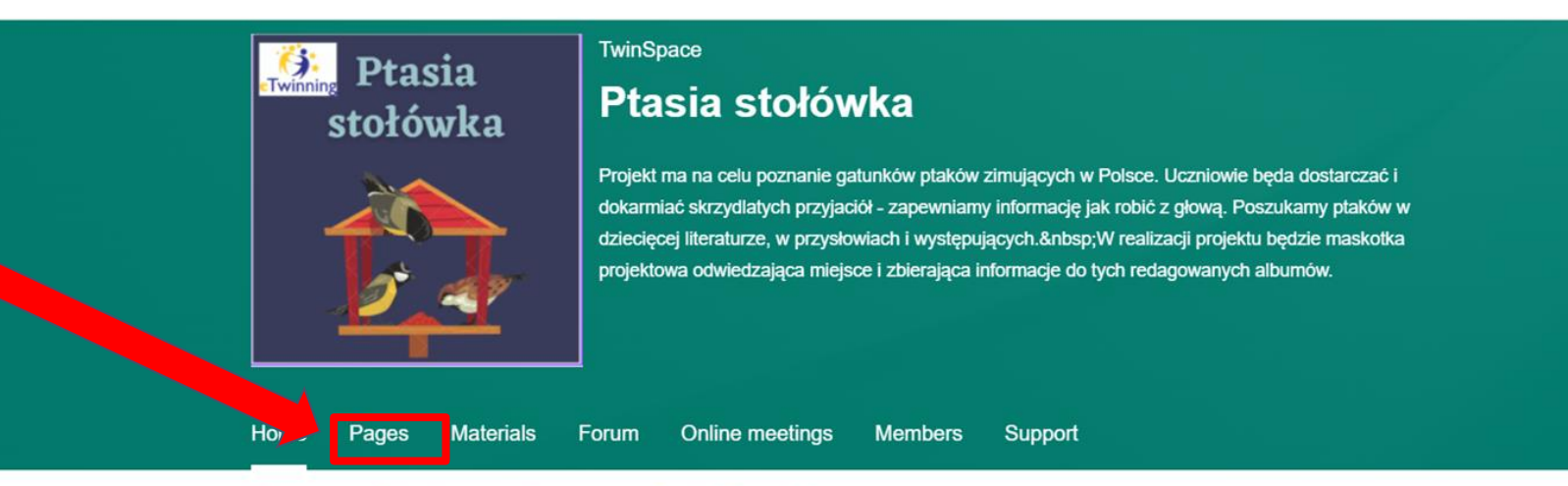

Home > eTwinning > Projects > Ptasia Stolowka 0 > TwinSpace

#### Overview

**Teacher bulletin** 

**Edit twinspace** 

**Create post** 

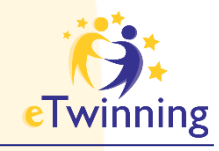

# **STRONY**

#### **Strony**

1 PRZYGOTOWANIA DO **PROJEKTU** 

 $\checkmark$ 

1.1 Plan pracy

1.2 Poznajmy się

1.3 Narzędziownik

1.4 Reklama projektu

2 WSPÓŁPRACA ~

2.1 Mapa partnerskich składników

2.2 Komunikacja v

2.3 Konkurs :)

- 2.4 Pamiętnik z podróży- relacja z pobytu sikorki w naszych placówkach
- 3 REZULTATY PROJEKTU
- 4 EWALUACJA

E DODOUM OWANTE

#### PRZYGOTOWANIA DO PROJEKTU

**Stwórz stronę** 

Więcej opcji :

Stworzony przez Beatę Adamską Ostatnia aktualizacja: **Beata Adamska** 0 sek. temu

#### Przejdź do dyskusji Opcje strony :

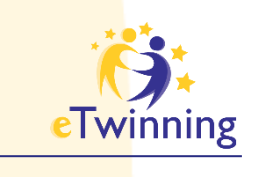

**Strony w projekcie "Ptasia stołówka"**

**Strony** 

1 PRZYGOTOWANIA DO **PROJEKTU** 

 $\checkmark$ 

- 2 WSPÓŁPRACA ^
- 3 REZULTATY PROJEKTU
- 4 EWALUACJA
- 5 PODSUMOWANIE **PROJEKTU**

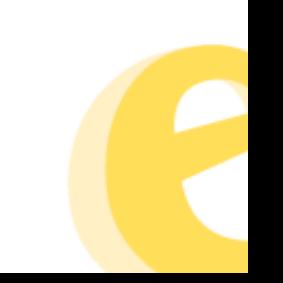

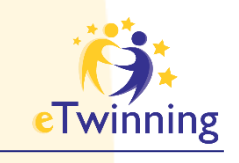

### **Strony i podstrony** w projekcie "Ptasia stołówka"

#### 1 PRZYGOTOWANIA DO **PROJEKTU**

 $\checkmark$ 

1.1 Plan pracy

1.2 Poznajmy się

1.3 Narzędziownik

1.4 Reklama projektu

2 WSPÓŁPRACA ~

- 2.1 Mapa partnerskich placówek
- 2.2 Komunikacja v
- 2.3 Konkurs:)
- 2.4 Pamiętnik z podróży- relacja z pobytu sikorki w naszych placówkach

3 REZULTATY PROJEKTU

4 EWALUACJA

5 PODSUMOWANIE

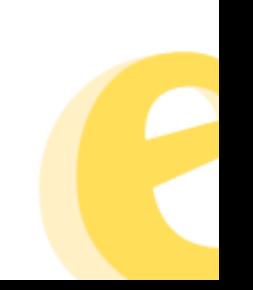

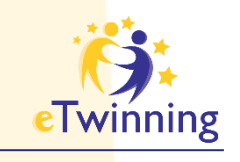

### **Strony i podstrony** w projekcie "Ptasia stołówka"

#### 1 PRZYGOTOWANIA DO **PROJEKTU**

 $\check{ }$ 

1.1 Plan pracy

1.2 Poznajmy się

1.3 Narzędziownik

1.4 Reklama projektu

2 WSPÓŁPRACA ~

2.1 Mapa partnerskich placówek

2.2 Komunikacja v

2.3 Konkurs:)

2.4 Pamiętnik z podróży- relacja z pobytu sikorki w naszych placówkach

3 REZULTATY PROJEKTU

4 EWALUACJA

5 PODSUMOWANIE

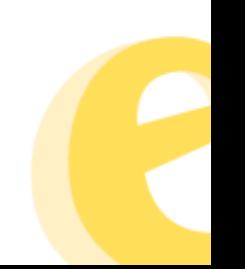

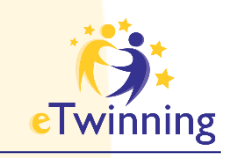

### **Dodawanie stron** do projektu

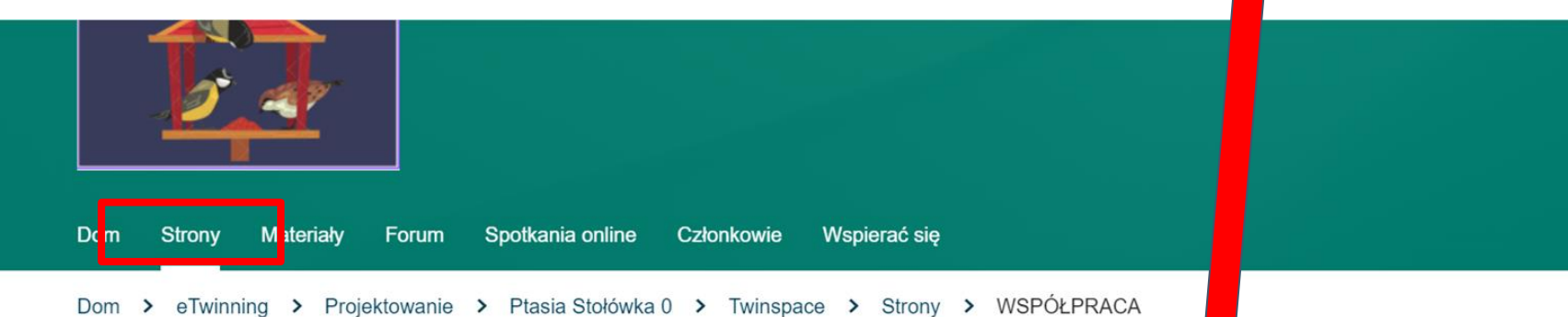

#### **Strony**

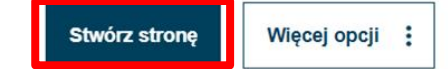

1 PRZYGOTOWANIA DO **PROJEKTU** 

 $\checkmark$ 

- 2 WSPÓŁPRACA ^
- 3 REZULTATY PROJEKTU
- 4 EWALUACJA
- 5 PODSUMOWANIE PROJEKTU

#### **WSPÓŁPRACA**

Stworzony przez Beatę Adamską Ostatnia aktualizacja: Beata Adamska 0 sek. temu

Przejdź do dyskusji Opcje strony :

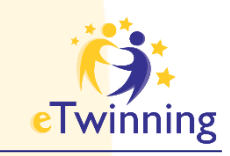

### **Dodawanie stron do projektu**

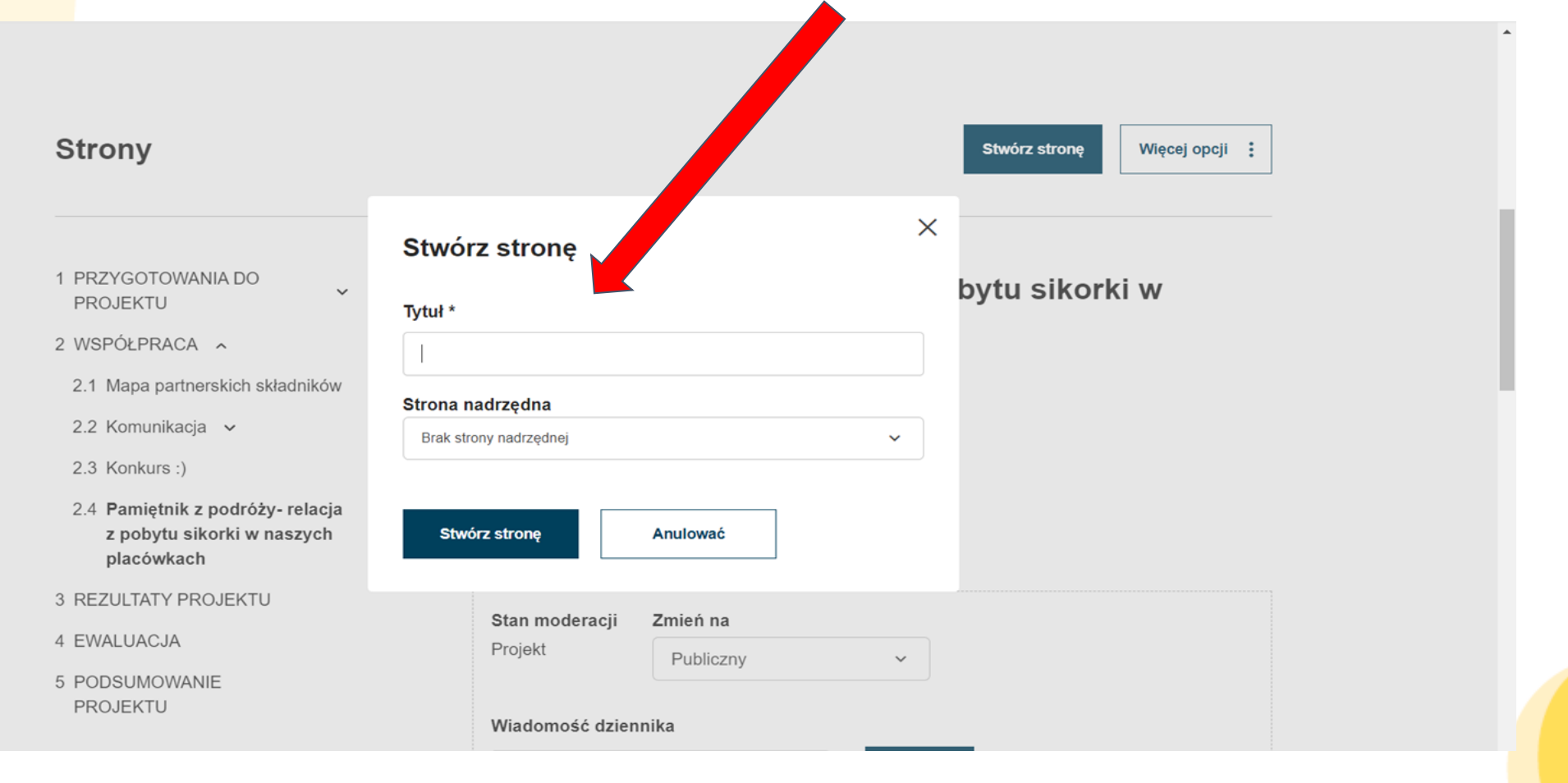

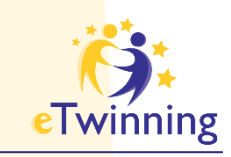

### **Dodawanie stron do projektu**

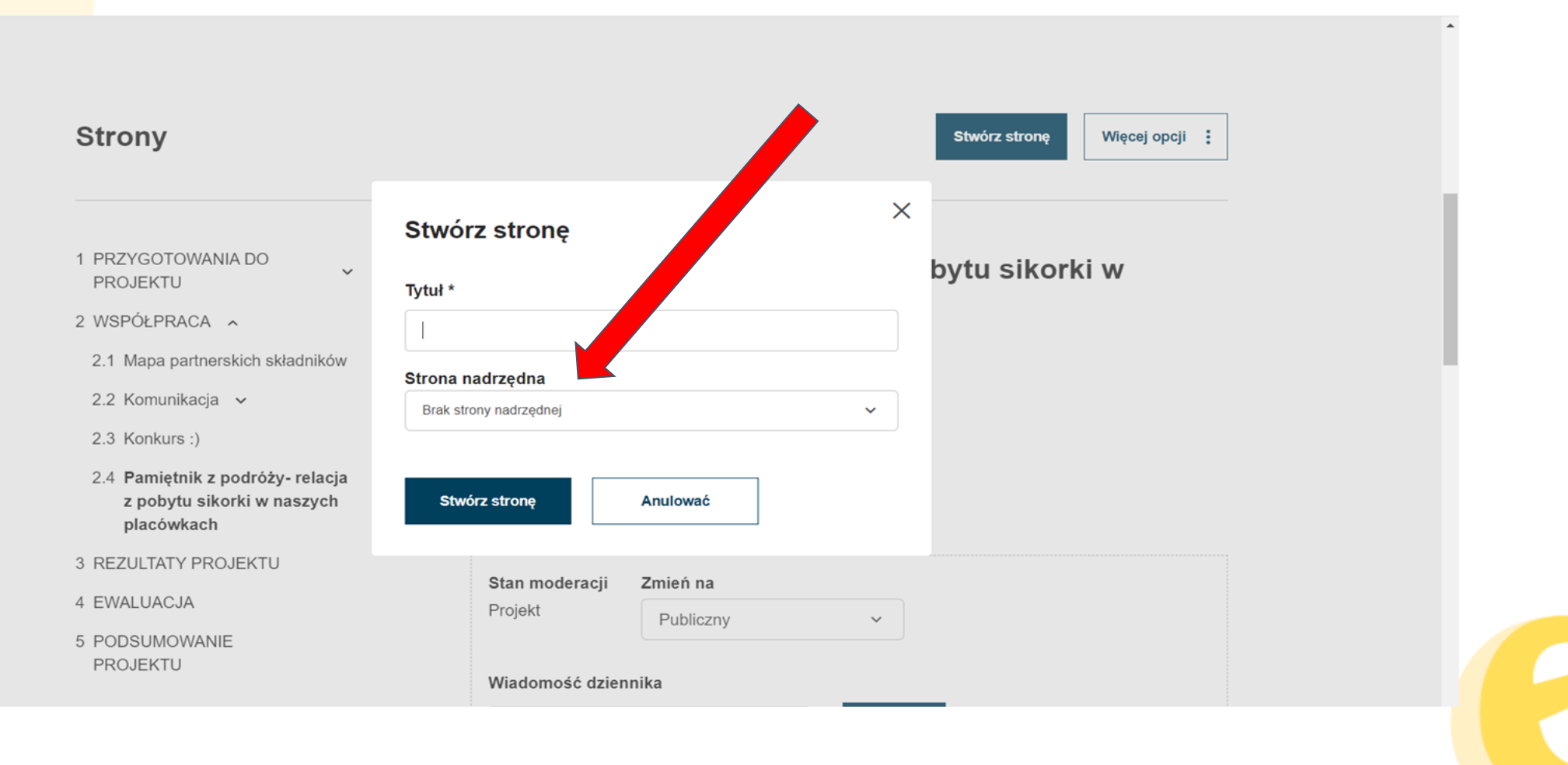

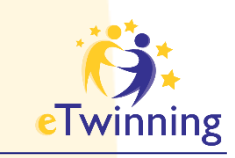

### **Dodawanie stron do projektu**

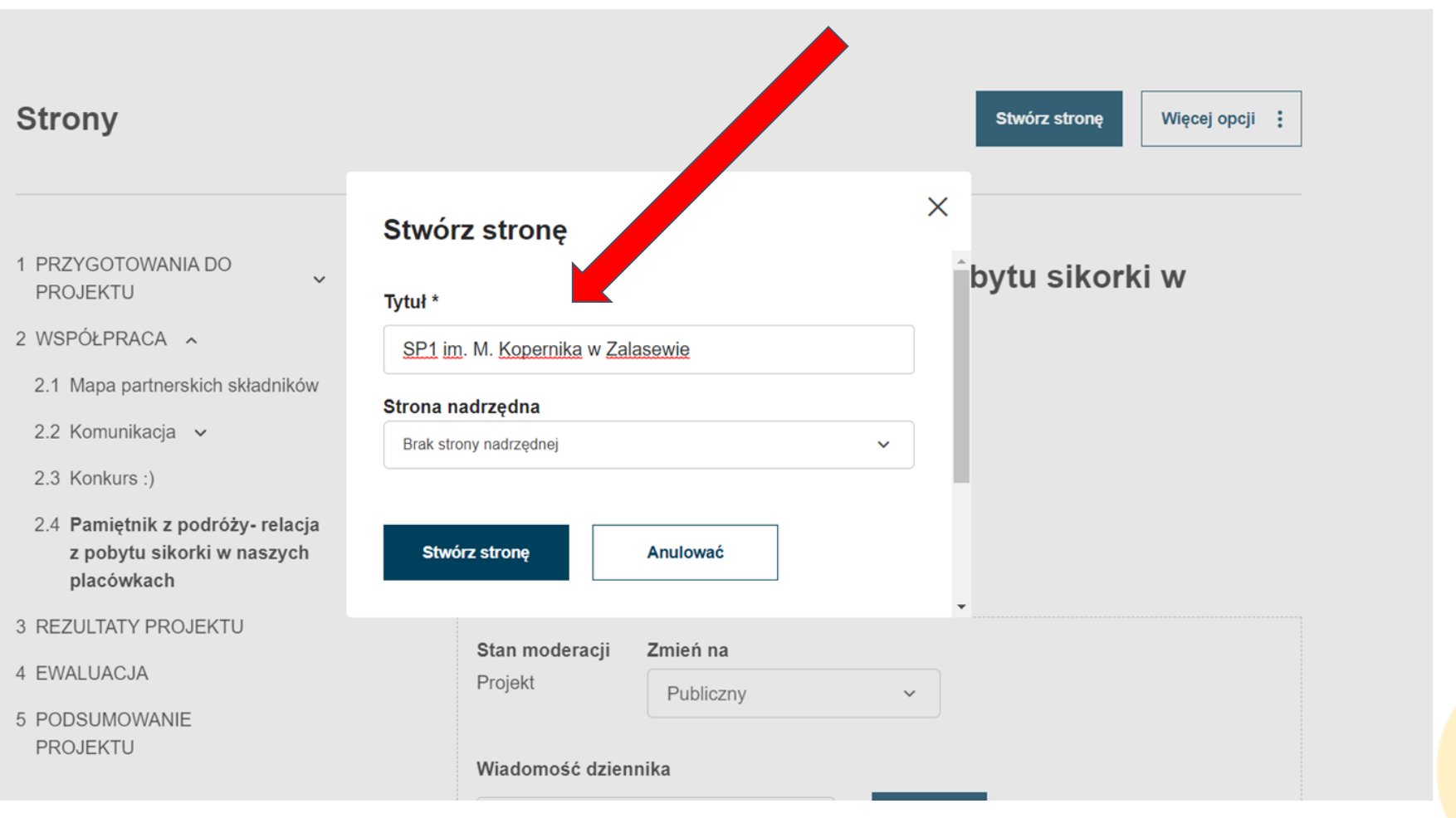

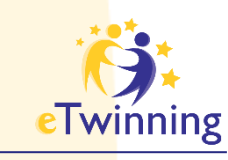

### **Dodawanie stron** do projektu

**Brak strony** nadrzędnej Nowo dodana strona jest stroną główną

**Strony** 

- 1 PRZYGOTOWANIA DO **PROJEKTU**
- 2 WSPÓŁPRACA ~
	- 2.1 Mapa partnerskich składników
	- 2.2 Komunikacja v
	- 2.3 Konkurs:)
	- 2.4 Pamiętnik z podróży- relacja z pobytu sikorki w naszych placówkach
- **3 REZULTATY PROJEKTU**
- 4 EWALUACJA
- 5 PODSUMOWANIE **PROJEKTU**

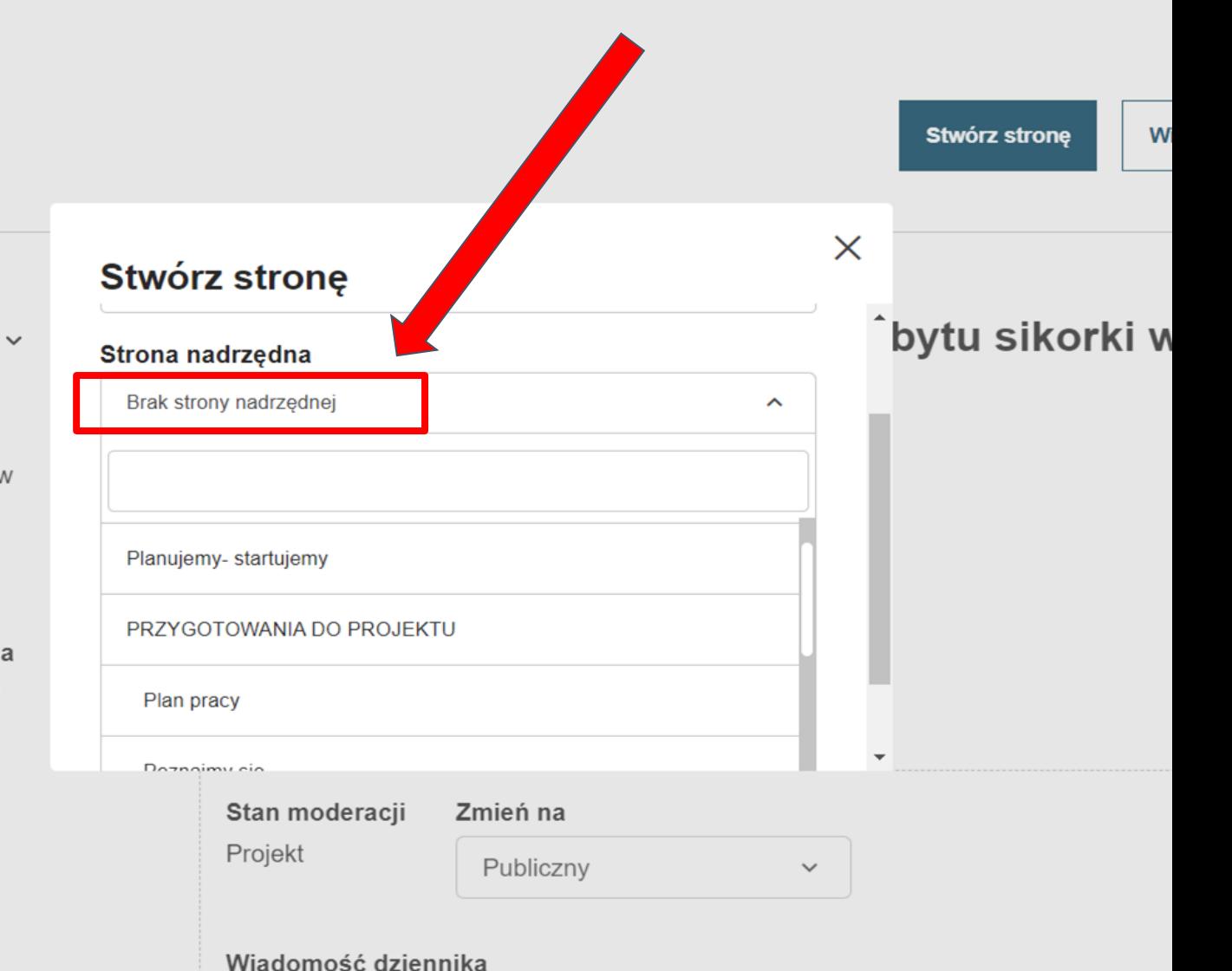

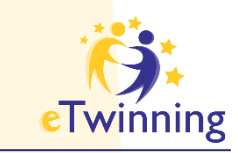

### **Dodawanie podstron projektu**

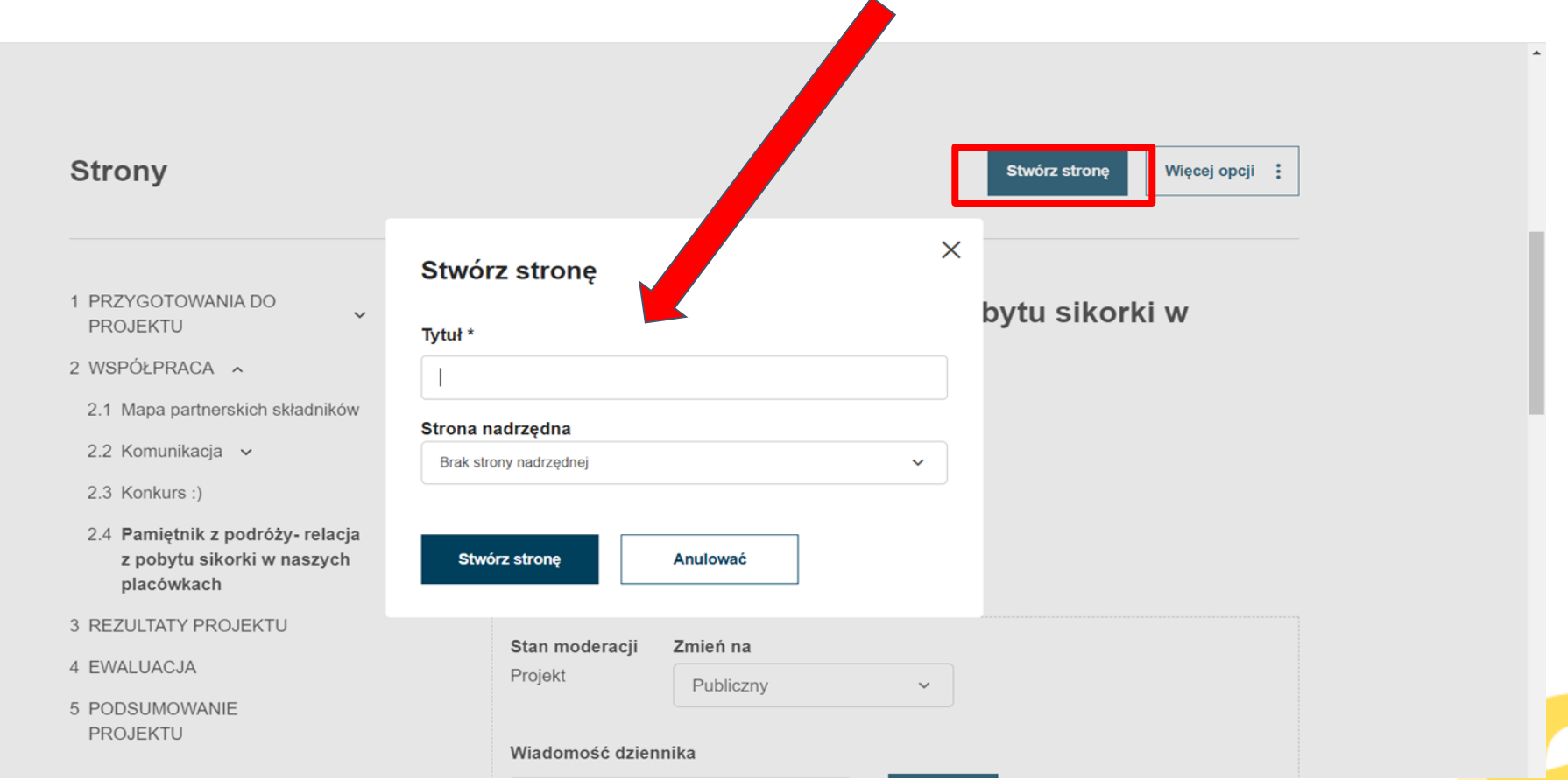

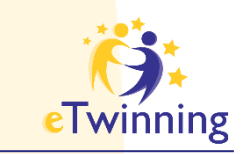

### **Dodawanie podstron projektu**

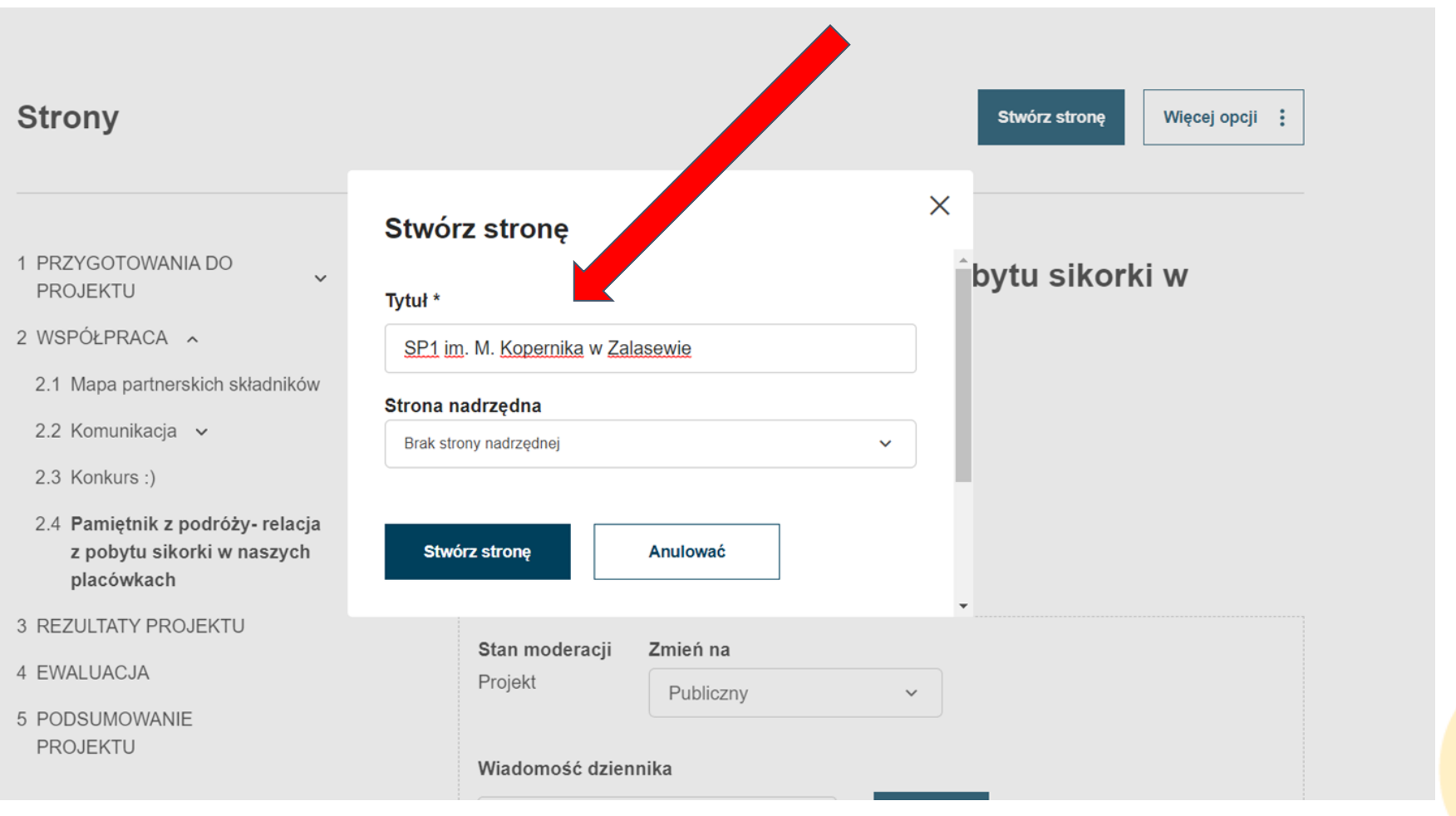

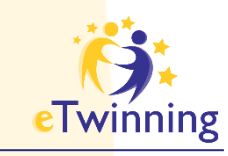

### **Dodawanie podstron** projektu

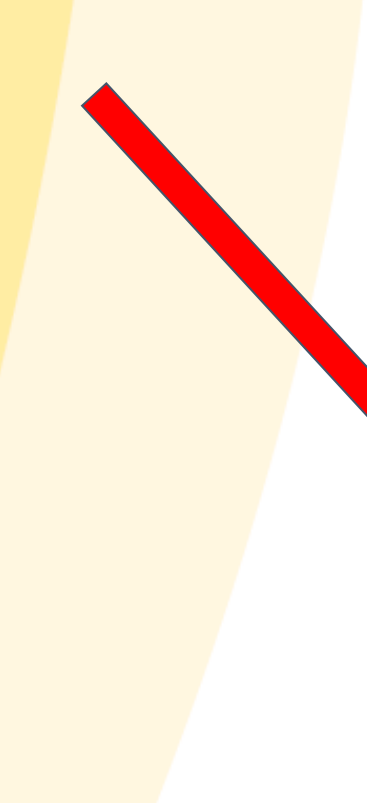

#### **Strony**

- 1 PRZYGOTOWANIA DO PROJEKTU
- 2 WSPÓŁPRACA ~
	- 2.1 Mapa partnerskich składników

 $\checkmark$ 

- 2.2 Komunikacja v
- 2.3 Konkurs :)
- 2.4 Pamiętnik z podróży- relacja z pobytu sikorki w naszych placówkach
- 3 REZULTATY PROJEKTU
- 4 EWALUACJA
- 5 PODSUMOWANIE PROJEKTU

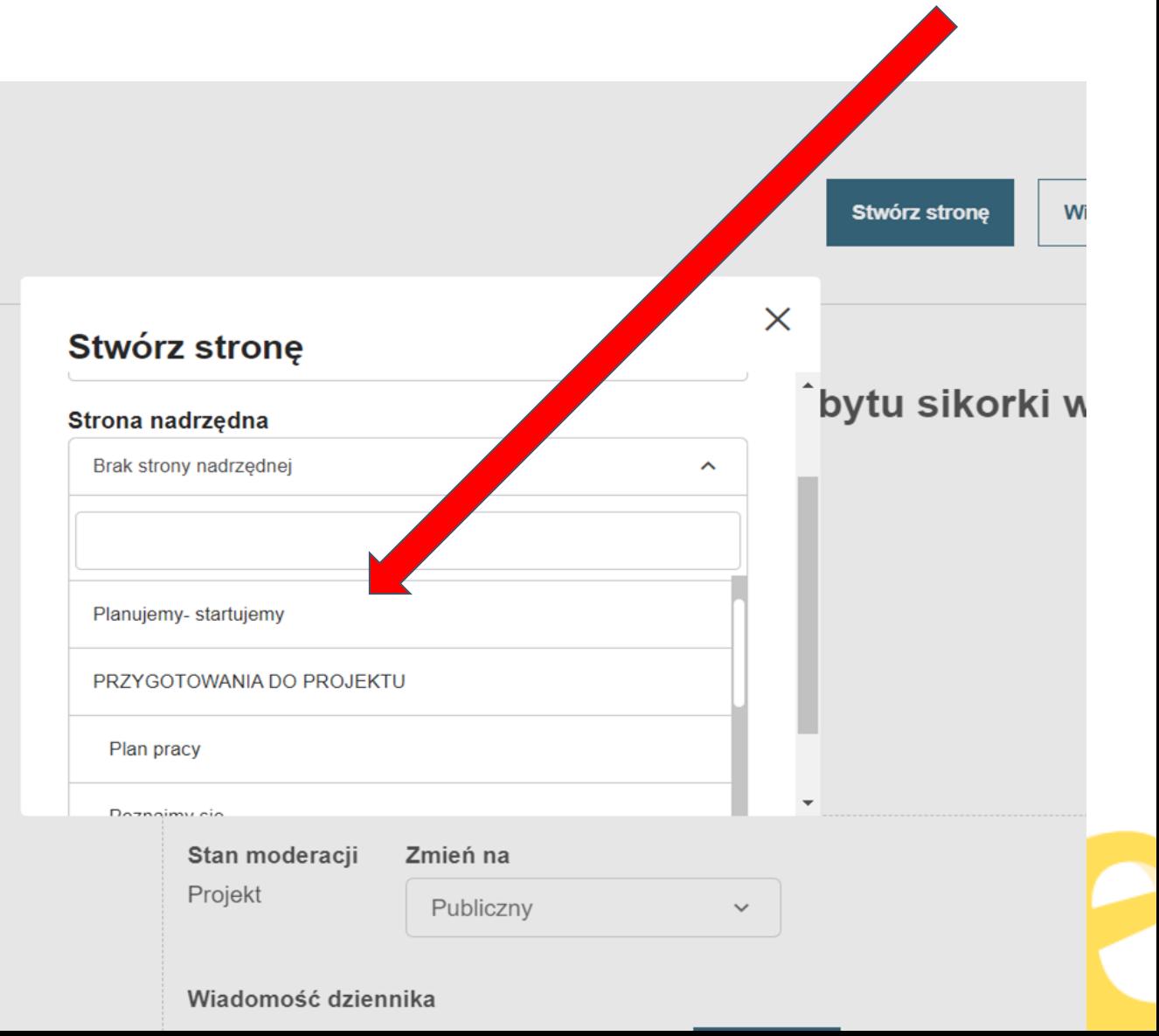

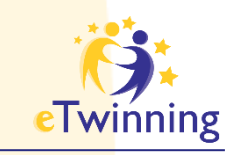

### **Dodawanie podstron** projektu

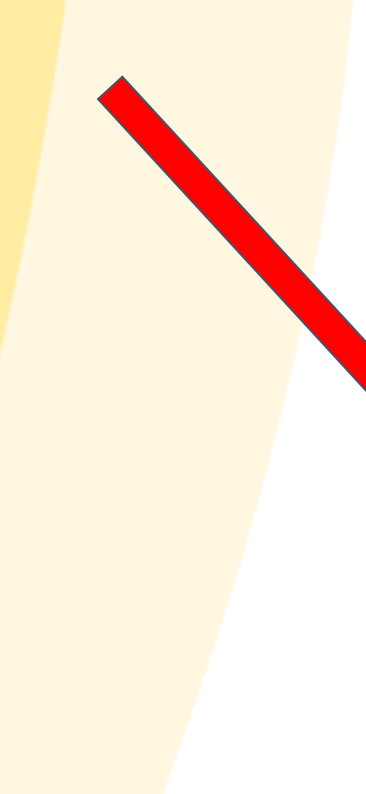

#### **Pages**

- 1 PRZYGOTOWANIA DO **PROJEKTU**
- 2 WSPÓŁPRACA ~
- 2.1 Mapa partnerskich placówek

 $\checkmark$ 

- 2.2 Komunikacja v
- 2.3 Konkurs :)
- 2.4 Pamiętnik z podróży- relacja z pobytu sikorki w naszych placówkach
- 3 REZULTATY PROJEKTU
- 4 EWALUACJA
- 5 PODSUMOWANIE **PROJEKTU**

#### More options : Create page **Create page** Îbytu sikorki w Title \* SP1 im. M. Kopernika w Zalasewie **Parent page** Pamiętnik z podróży- relacja z pobytu sikorki w naszych placówk  $\checkmark$ **Create page Cancel Moderation state** Change to Draft Public  $\checkmark$ Log message

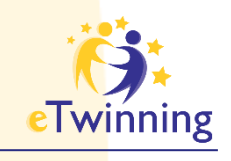

### **TwinSpace MATERIAŁY**

**"Magazyn projektu"** 

**materiały: zdjęcia, filmy, pliki pdf gotowe do zamieszczania na stronach projektu** 

**Niedostępne dla niezalogowanych** 

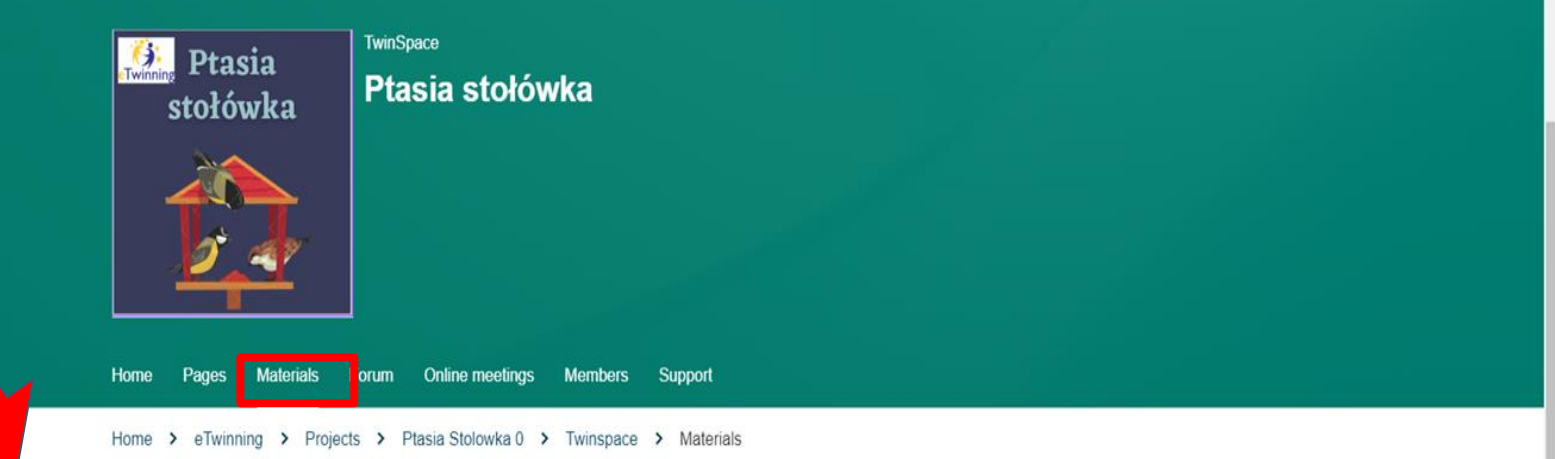

#### **Materials**

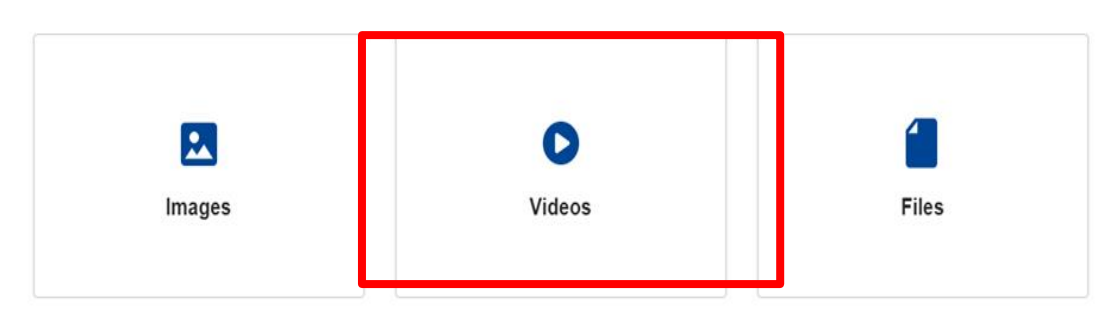

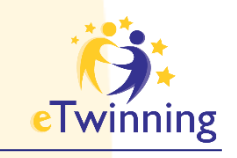

### **TwinSpace MATERIAŁY**

**"Magazyn projektu"**

**materiały: zdjęcia, filmy, pliki pdf gotowe do zamieszczania na stronach projektu** 

**Niedostępne dla niezalogowanych**

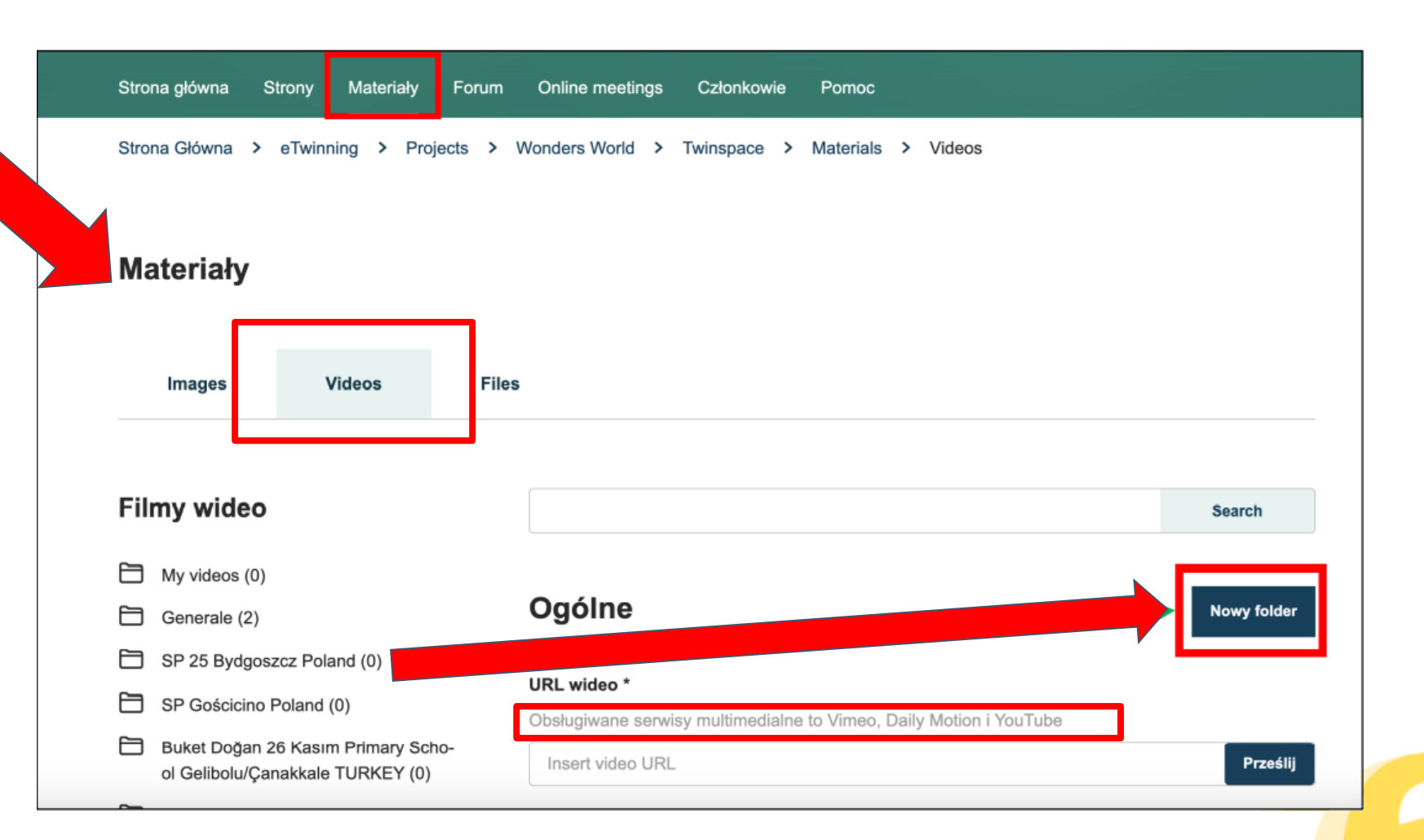

**Tutaj prowadzimy dyskusje z partnerami w TwinSpace** 

**Wyłącznie dla członków TwinSpace danego projektu**

**Zarządzane jest przez nauczycieli administratorów** 

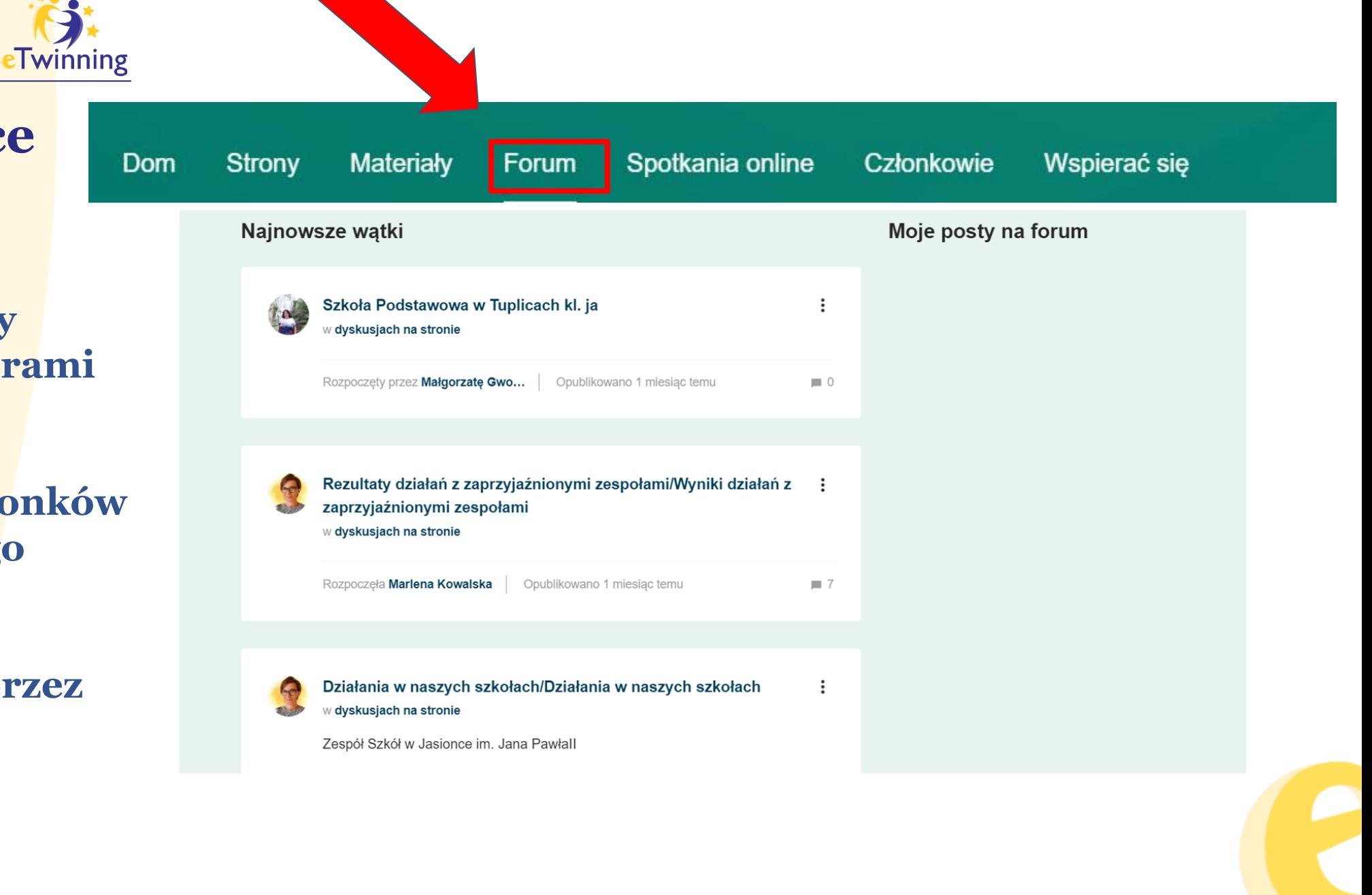

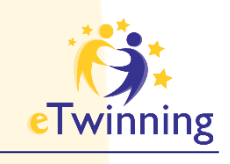

**Nowa dyskusja**

**Dodawanie wątków na forum**

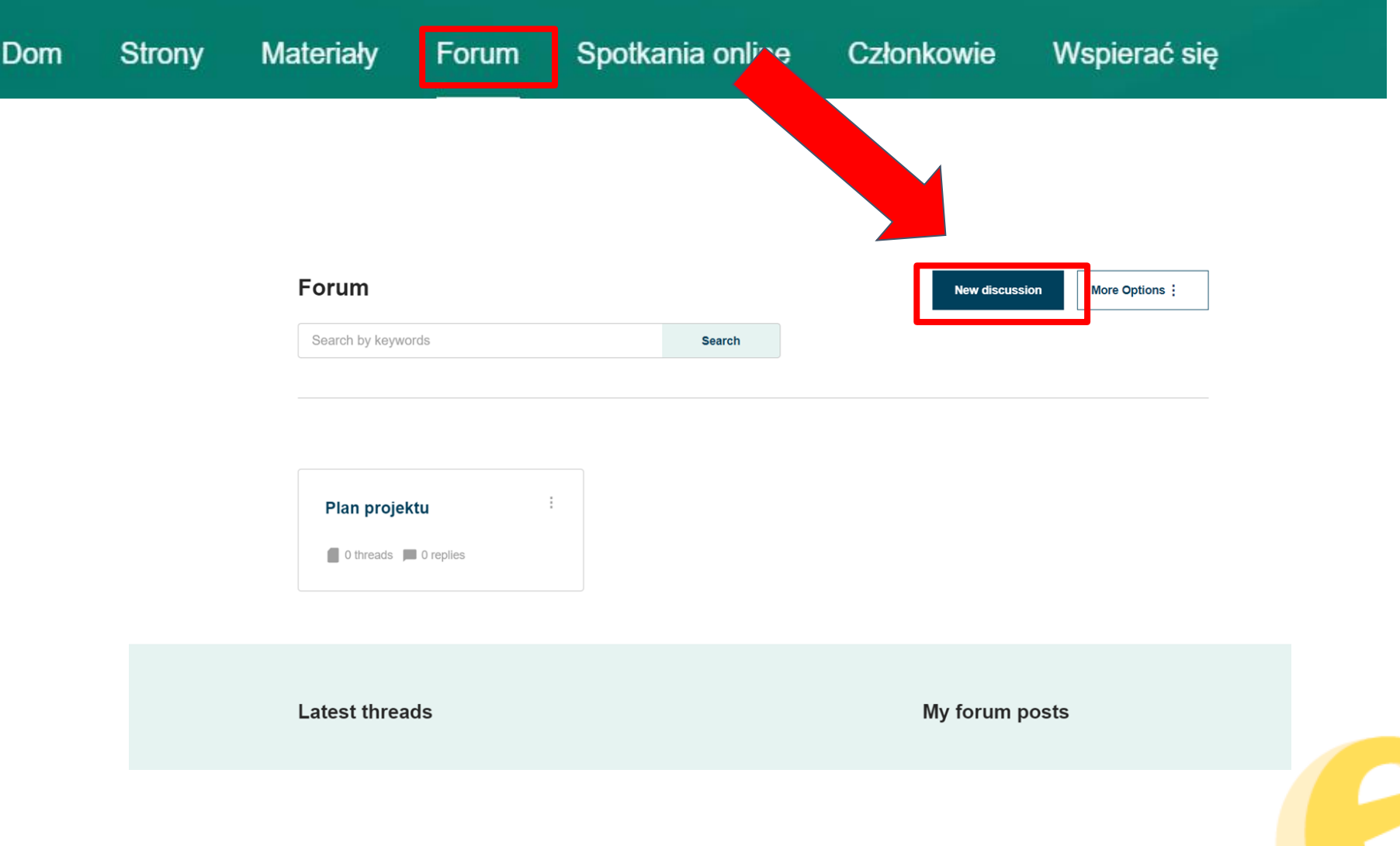

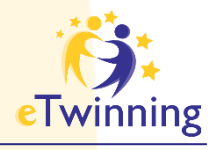

**Nowa dyskusja**

**Dodawanie wątk na forum**

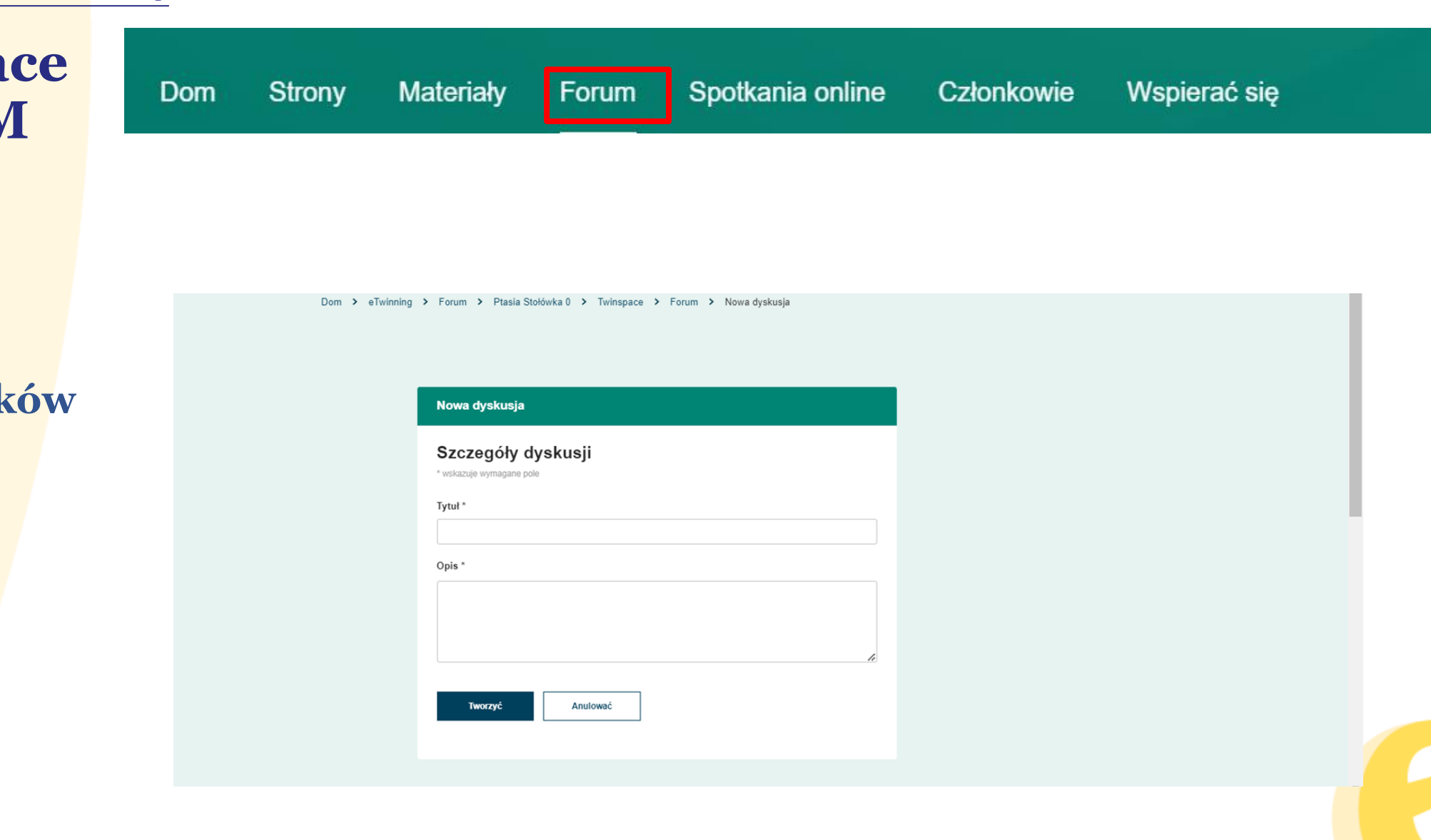

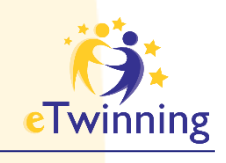

**Nowa dyskusja**

**Dodawanie wątków na forum**

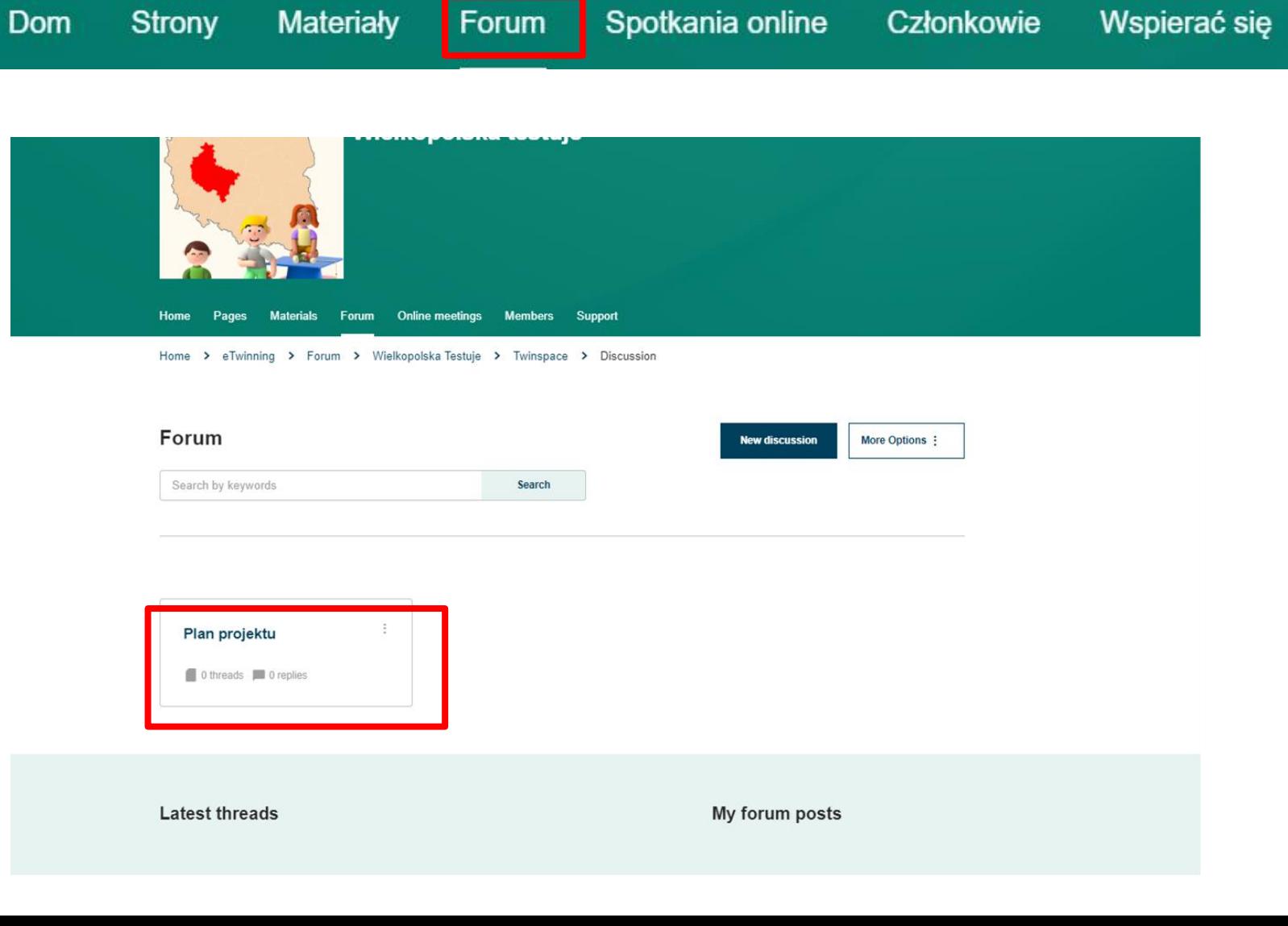

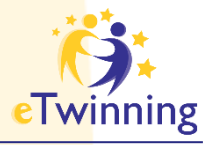

**Nowa dyskusja**

**Dodawanie wątków na forum**

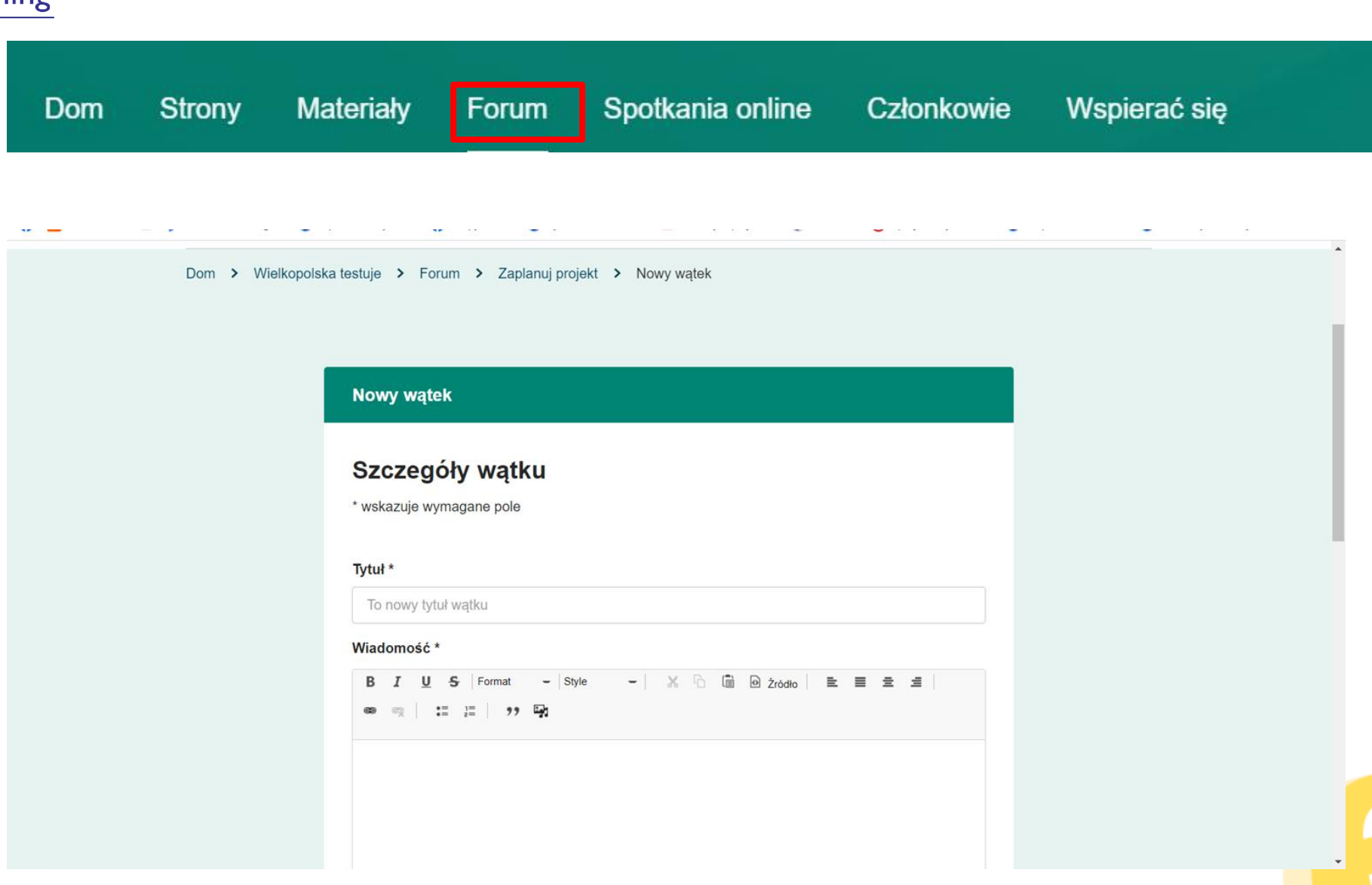

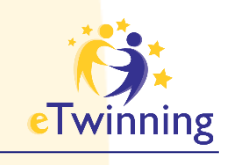

Dom

### **TwinSpace FORUM**

**Nowa dyskusja**

**Dodawanie wątków na forum**

**Możemy dodać ankietę do wątkuREAL PROPERTY** 

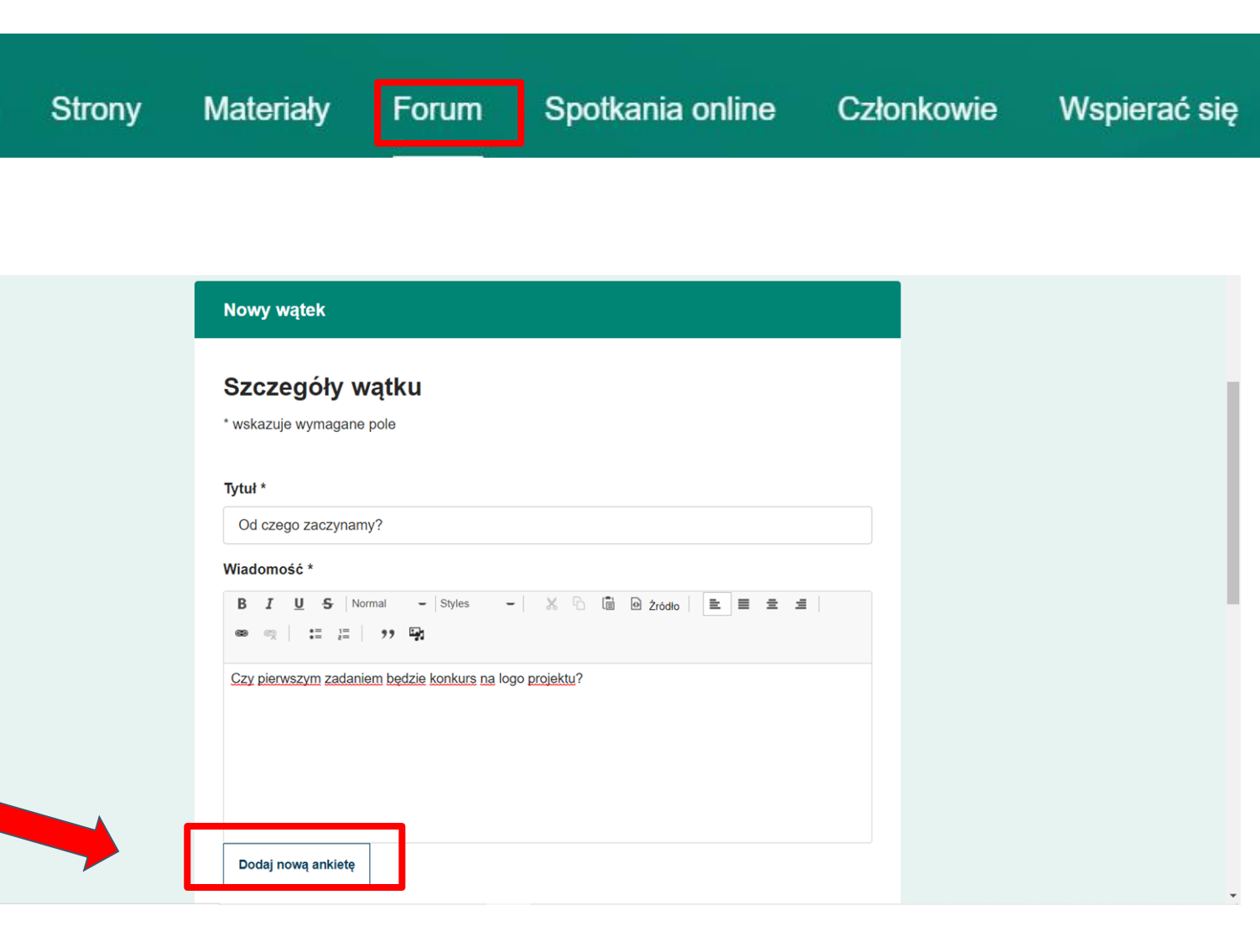

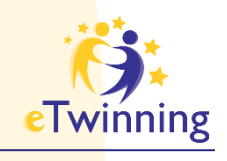

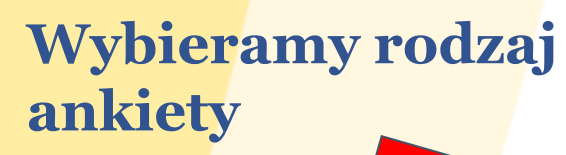

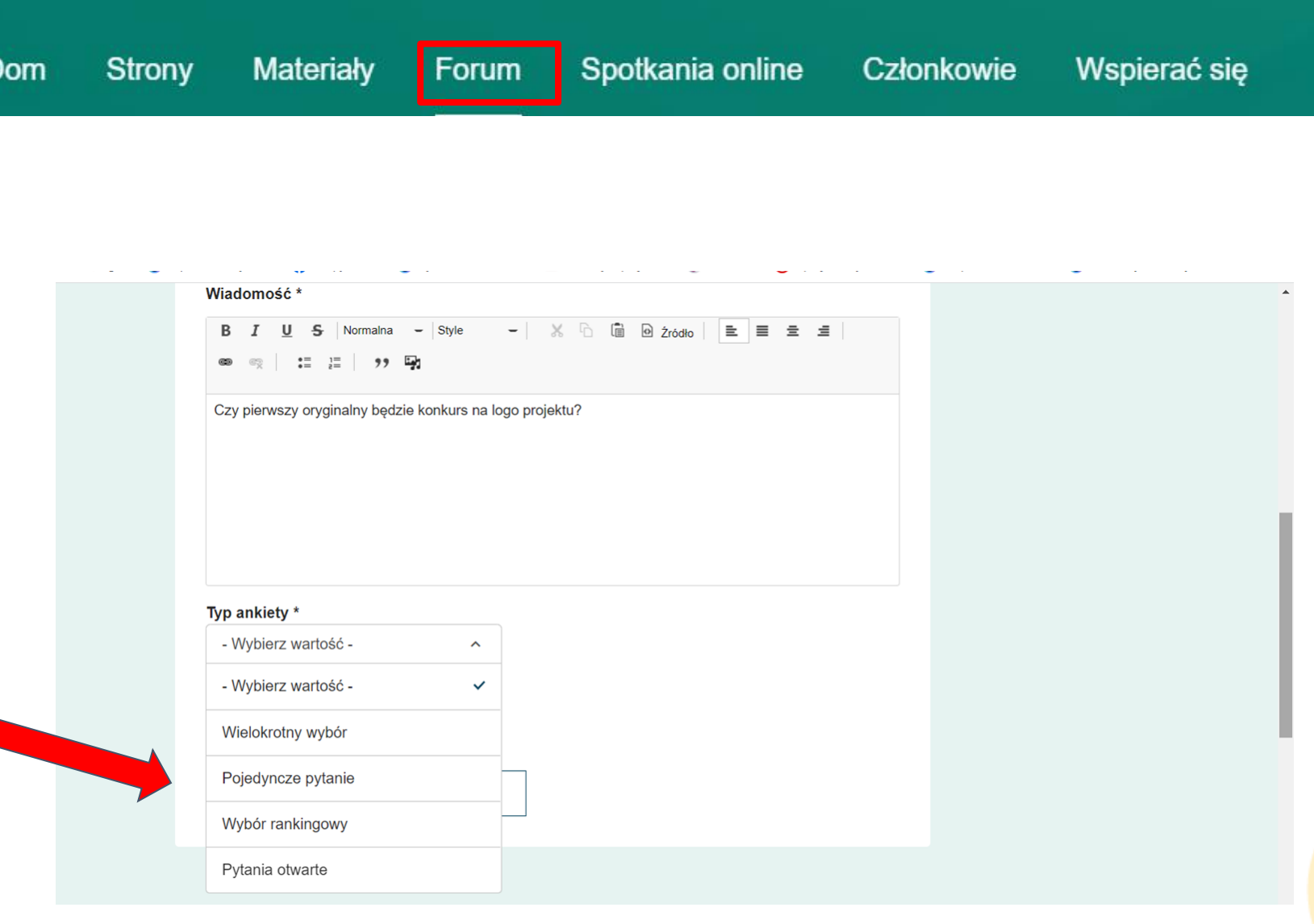

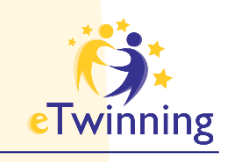

Dom

### **TwinSpace FORUM**

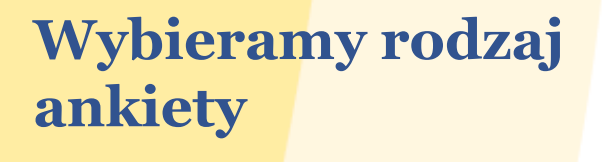

**Podajemy pytanie do ankiety**

**Dodajemy możliwe odpowiedzi**

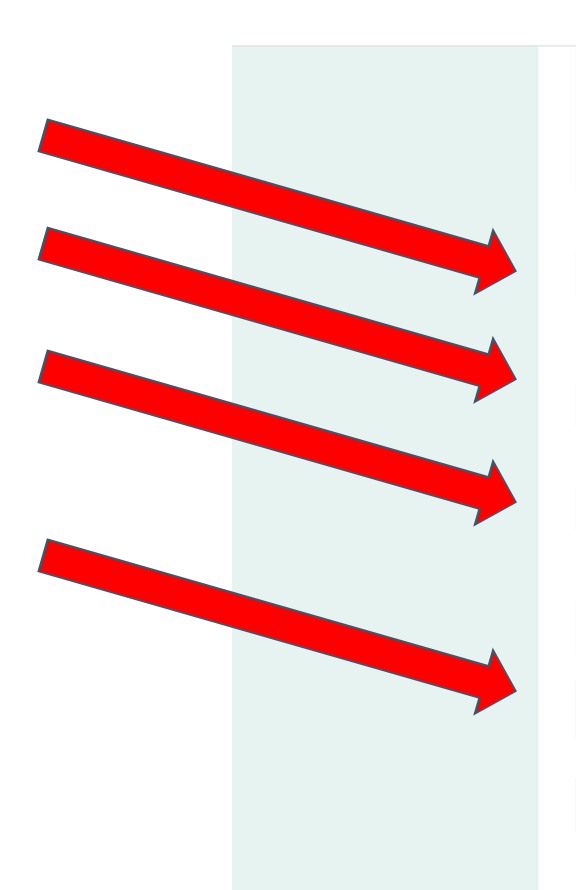

Materiały

Forum

**Strony** 

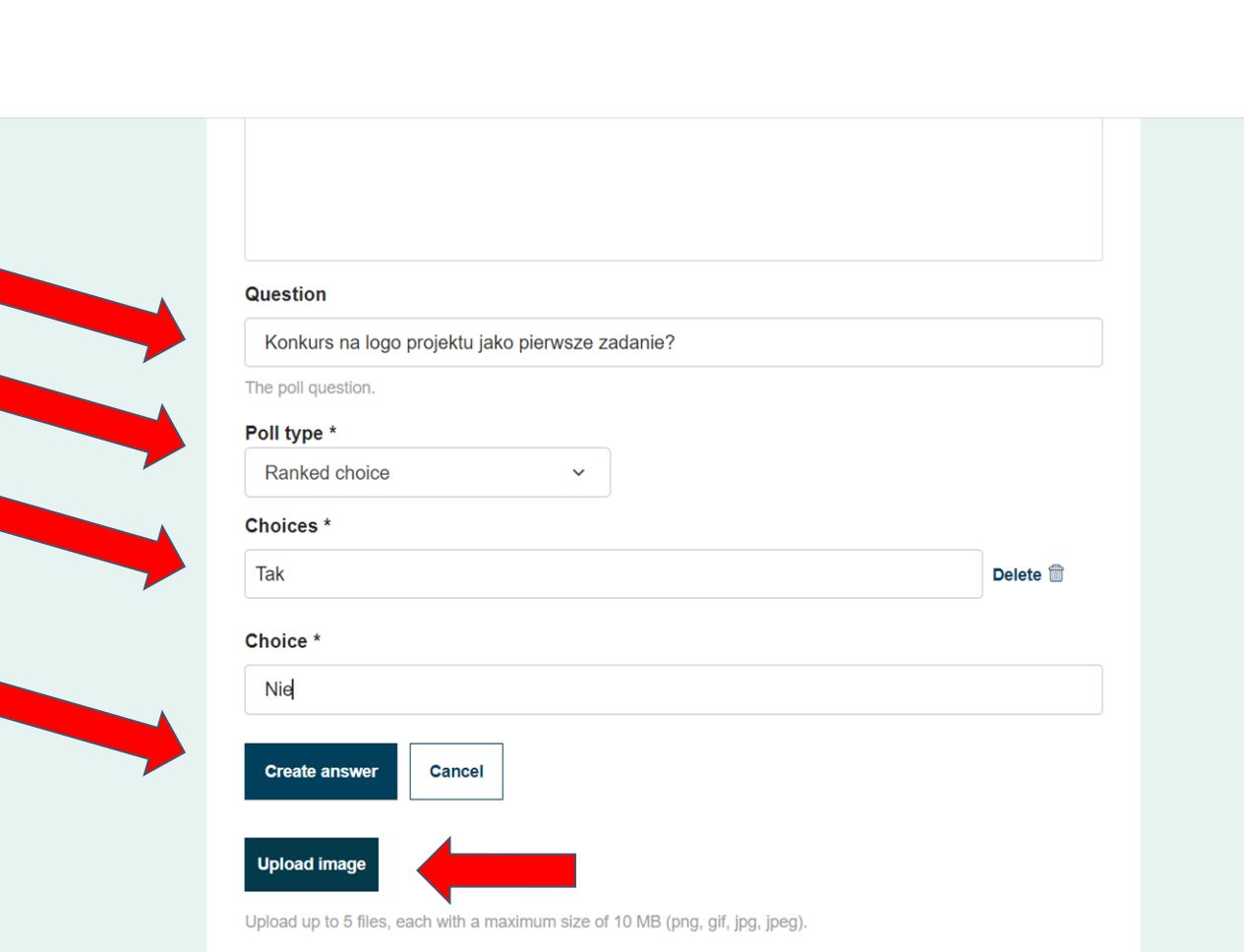

Spotkania online

Członkowie

Wspierać się

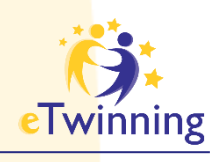

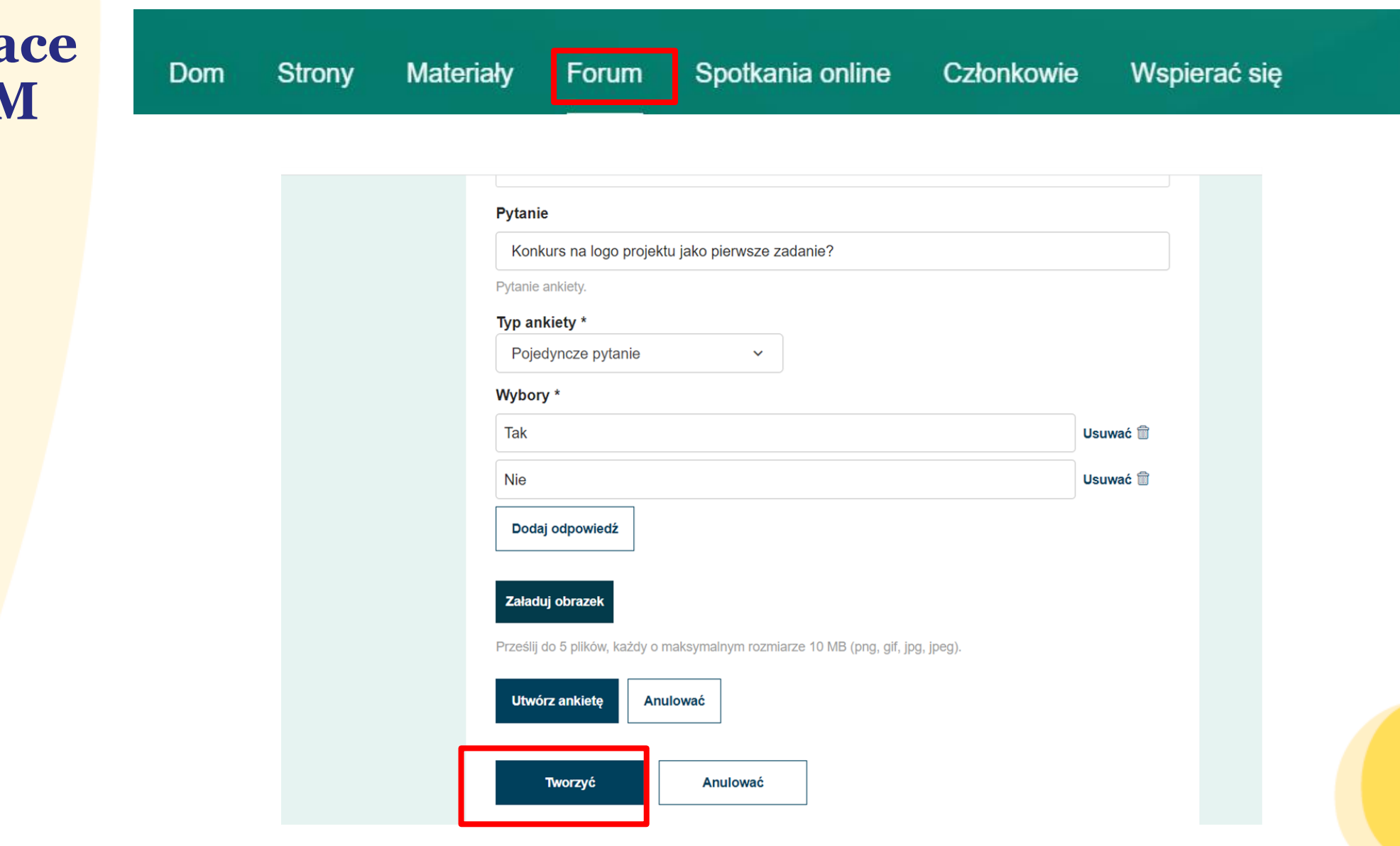

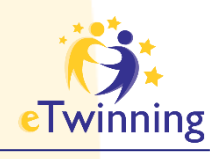

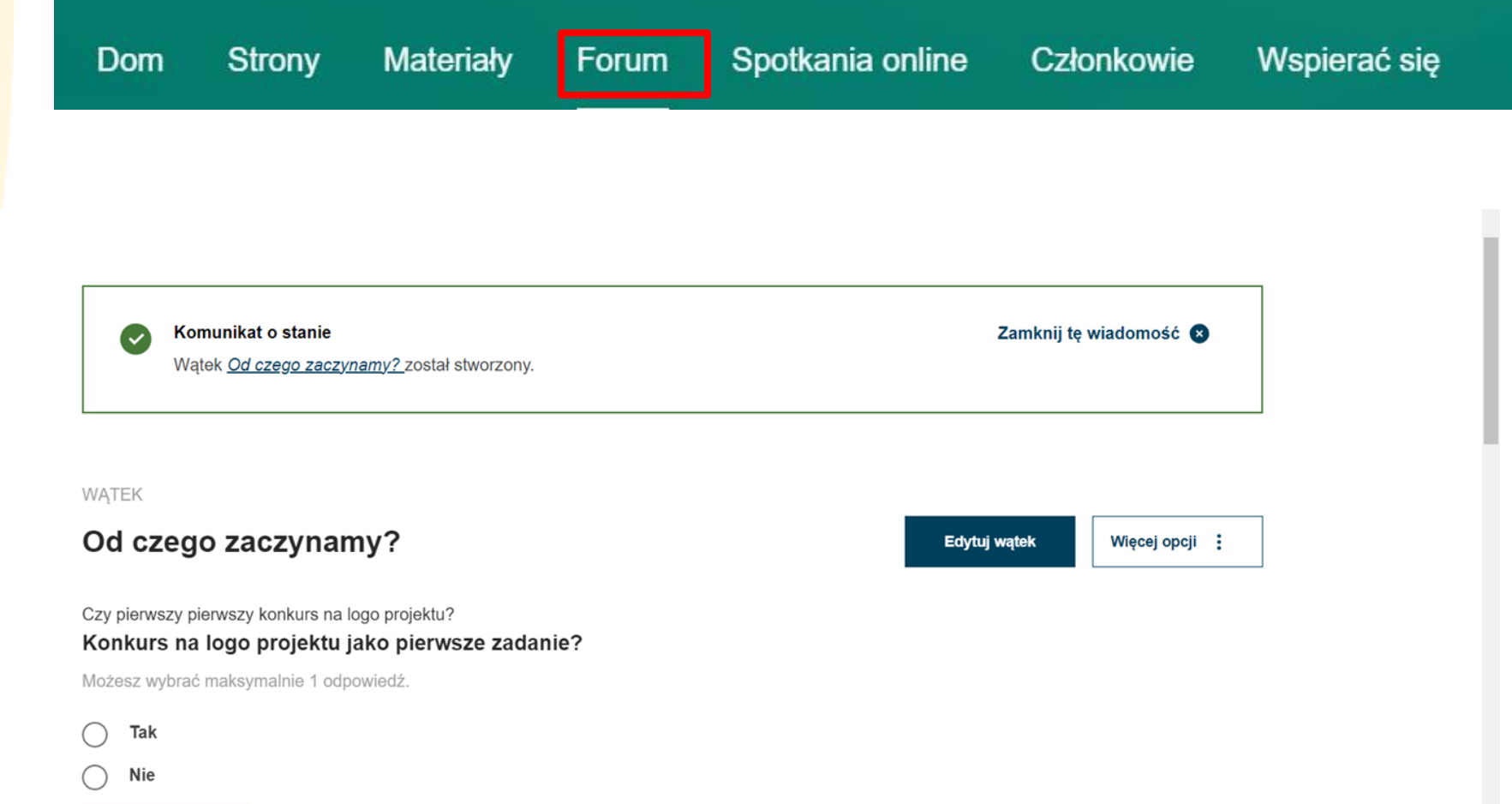

Prześlij odpowiedź

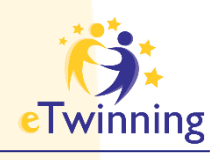

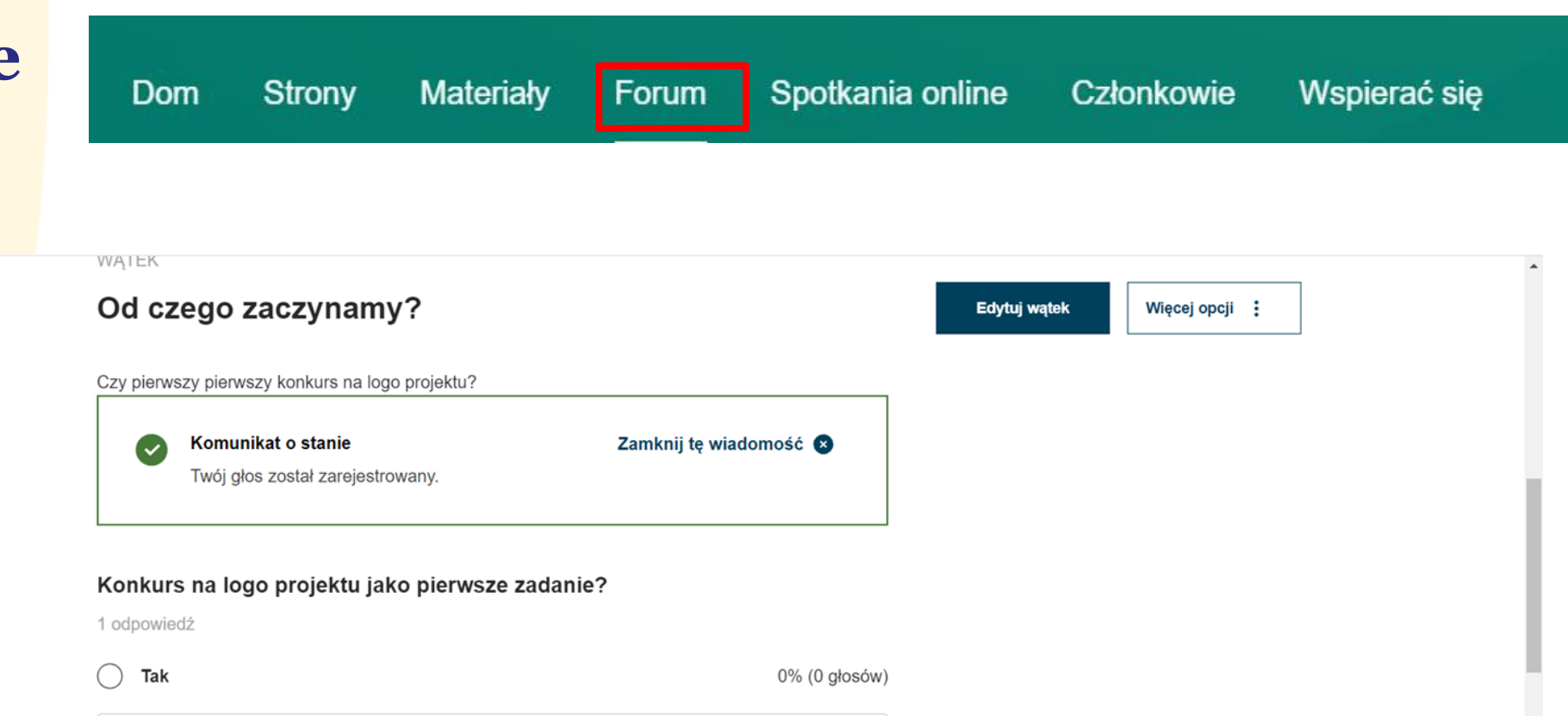

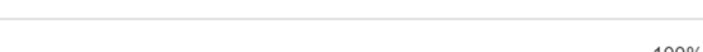

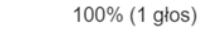

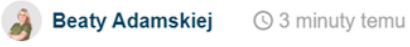

Nie

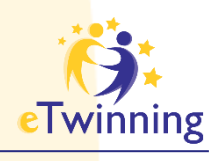

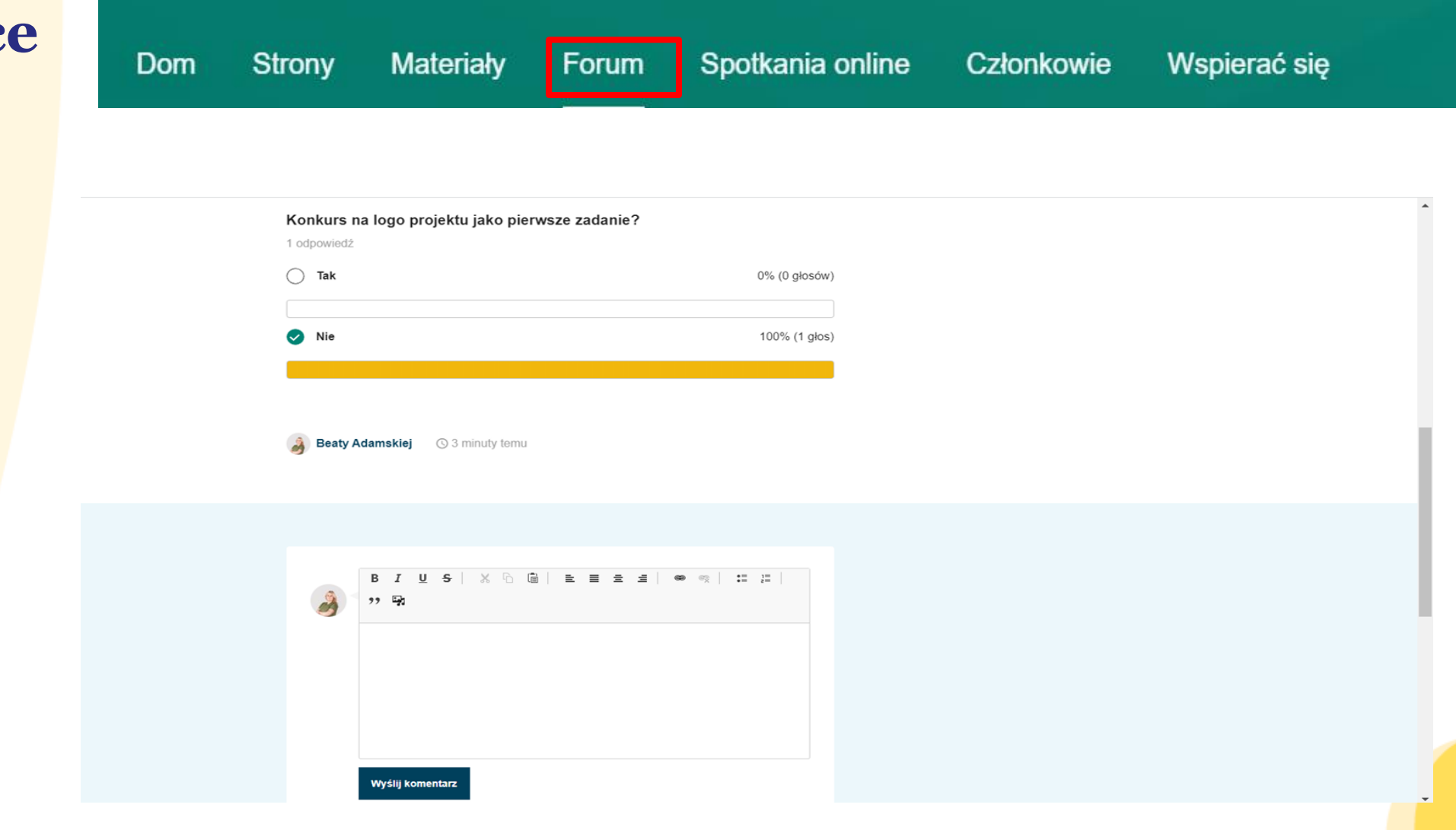

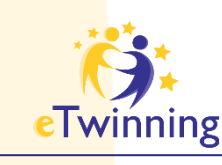

### **TwinSpace SPOTKANIA ONLINE**

**Miejsce bezpiecznej komunikacji w TwinSpace** 

- ➔ **czas trwania 30-90 minut**
- ➔ **Możliwość nagrywania spotkań (należy zaznaczyć przy rejestracji)**

#### Spotkania online Członkowie **Strony** Materiały Forum **Dom** Wspierać się Dom > eTwinning > Projektowanie > Kropka i ja > Twinspace > Spotkania online

#### Spotkania online

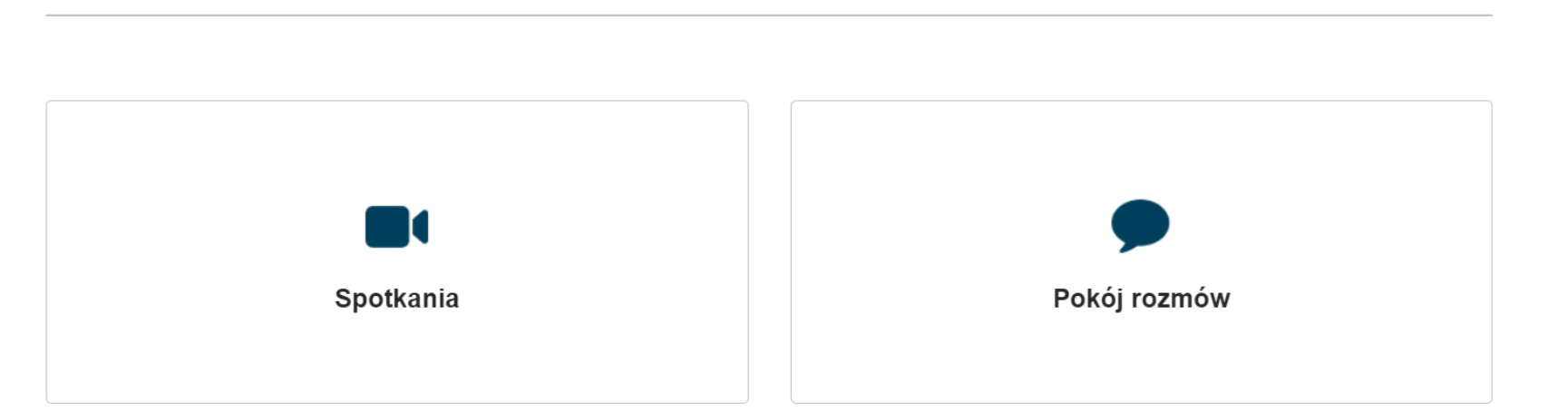

**Bezpieczny czat online (pokój rozmów) dla nauczycieli i uczniów** 

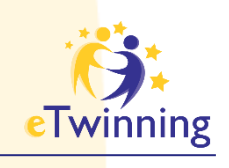

### **TwinSpace SPOTKANIA** ONLINE

Spotkania

Nadchodzące spotkania

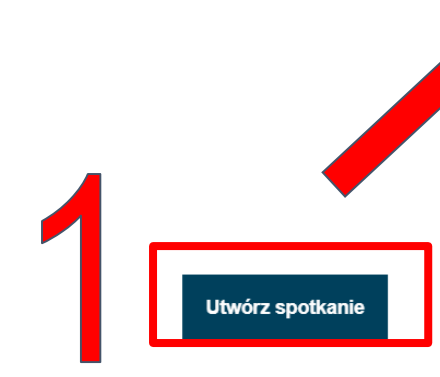

#### Minione spotkania

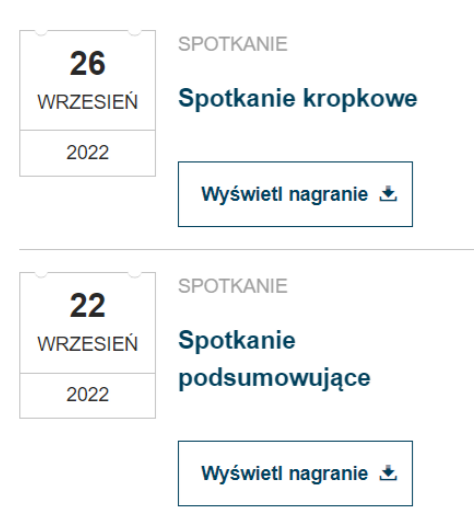

#### Nowe spotkanie

#### Szczegóły spotkania

Wybierz liczbę uczestników, czas trwania i datę wydarzenia, a następnie kliknij "Szukaj", aby wyświetlić listę dostępnych przedziałów czasowych.

\* wskazuje wymagane pole

Tworzyć

#### Tytuł \*

Spotkanie organizacyjne

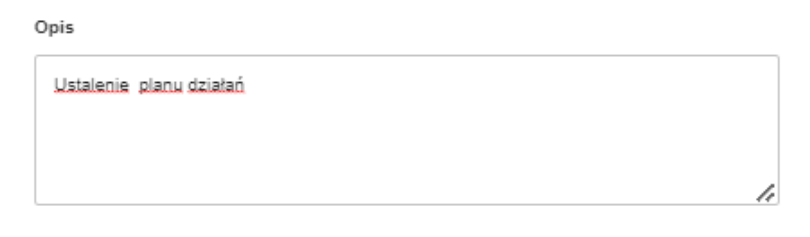

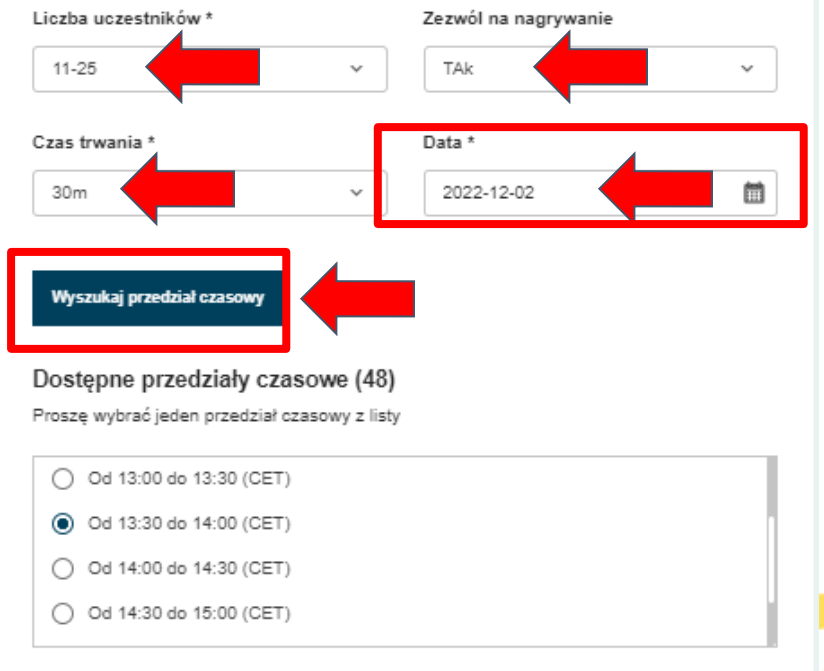

Anulować

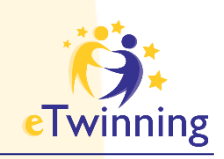

### **Członkowie projektu**

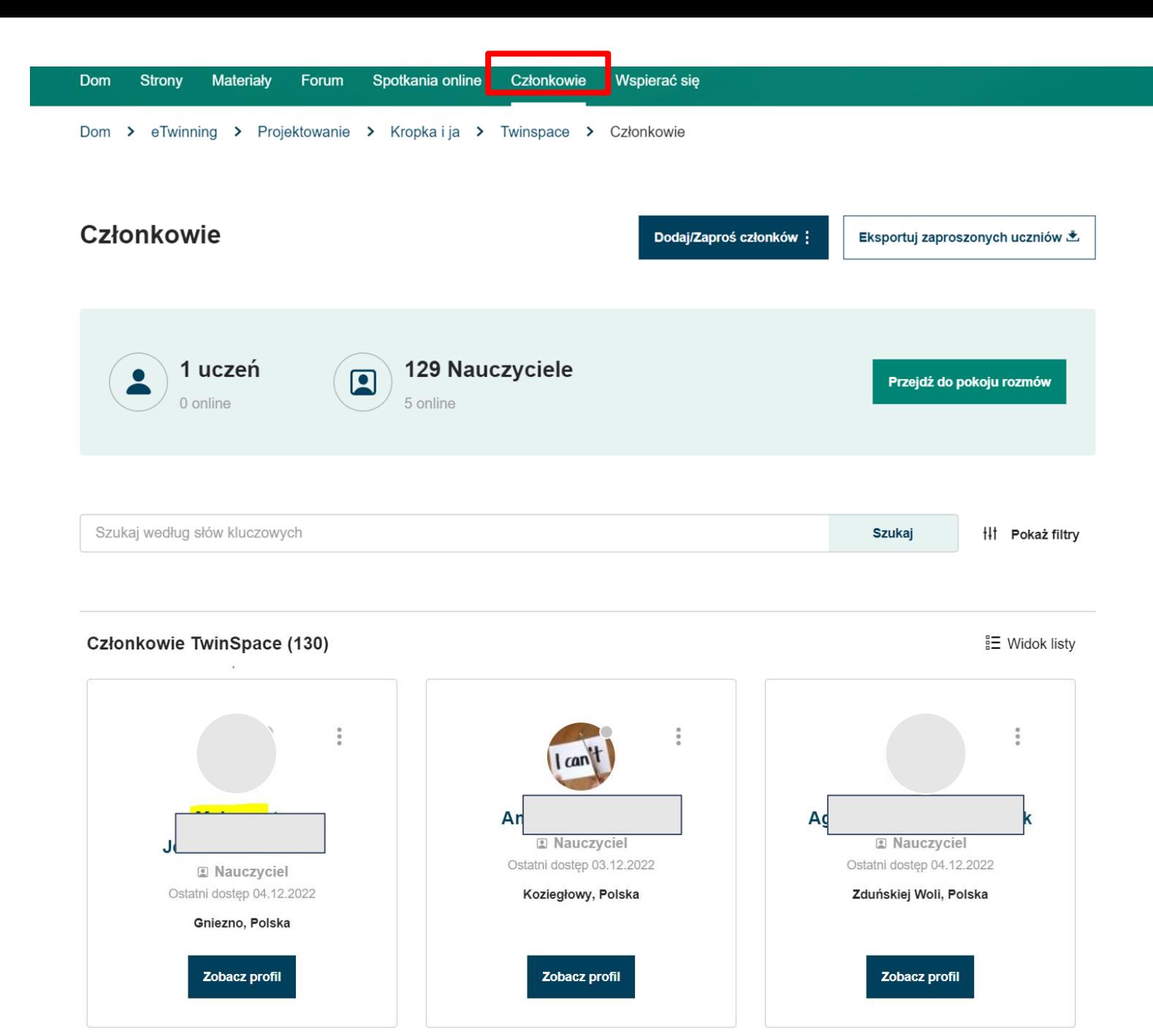

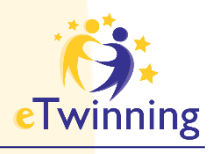

# **Członkowie projektu**

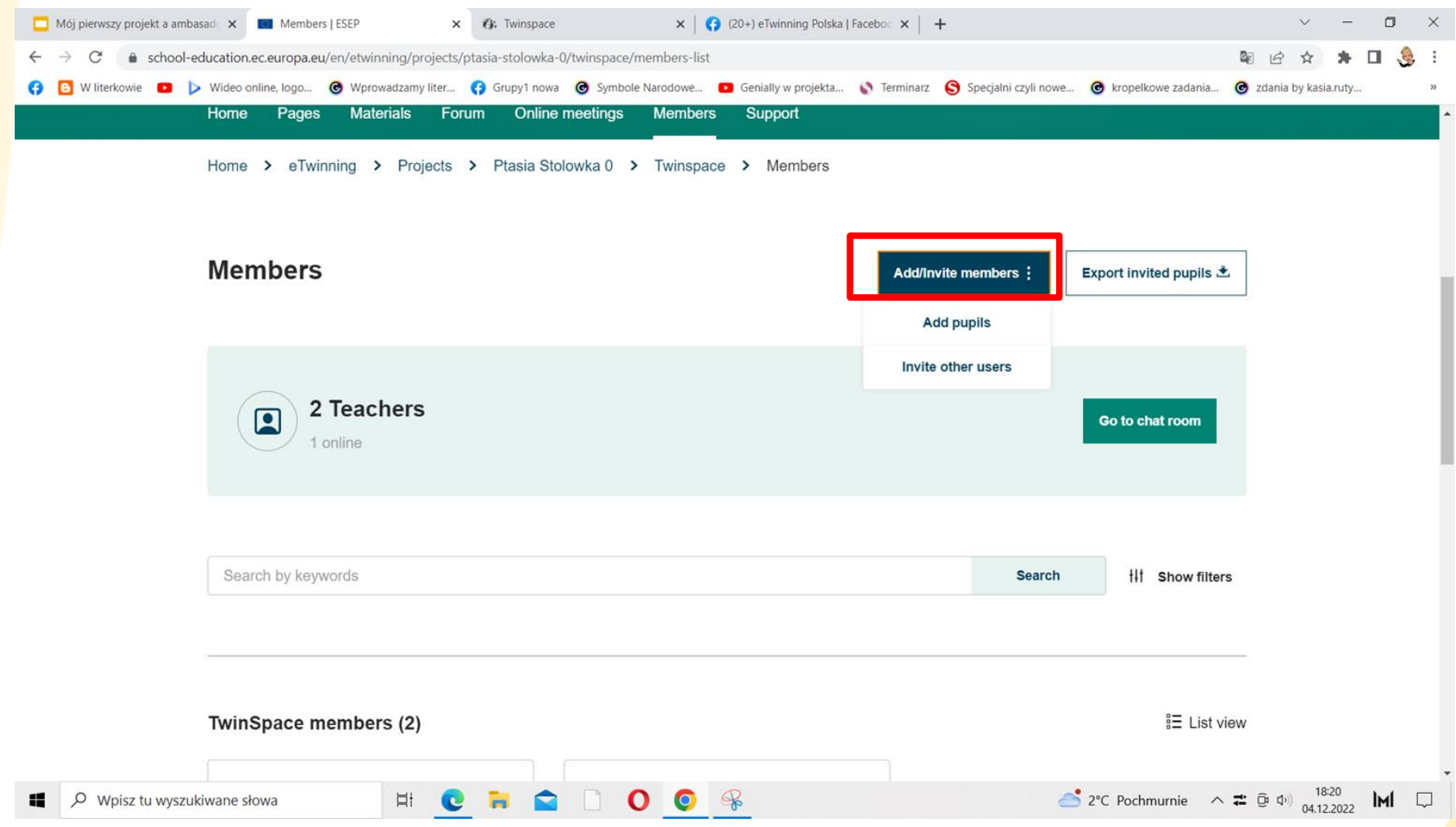

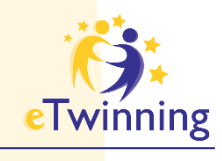

# TwinSpace<br>Wsparcie

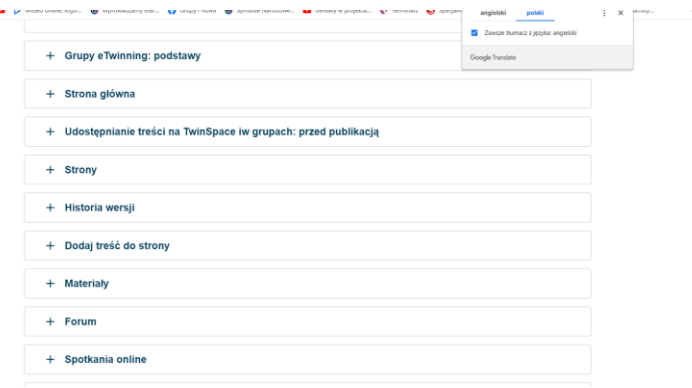

#### Wspierać się

Zawsze tłumacz z języka: angielski

Google Translate

**SEE AND PERSONAL** 

#### - TwinSpace: podstawy

TwinSpace to bezpieczna platforma projektu, na której członkowie projektu (zarówno nauczyciele, jak i uczniowie) wspólnie pracują.

Nauczyciele i zaproszeni goście muszą posiadać konto na Europejskiej Platformie Edukacji Szkolnej (Platforma) i mieć dostęp do swojej TwinSpace po zalogowaniu się na Platformie. Mogą to zrobić z menu, które się otwiera, klikając swoje imię na prawym górnym pasku, a następnie wybierając "Moje TwinSpaces" (3).

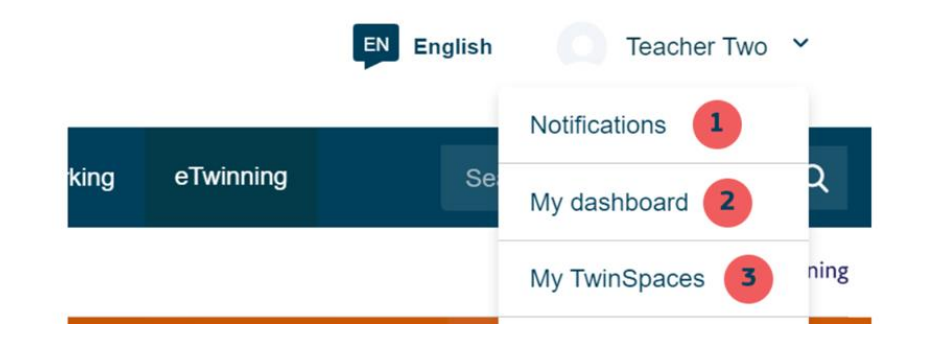

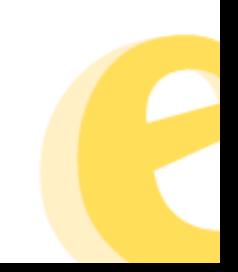

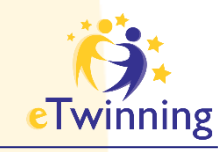

### Planowanie projektu

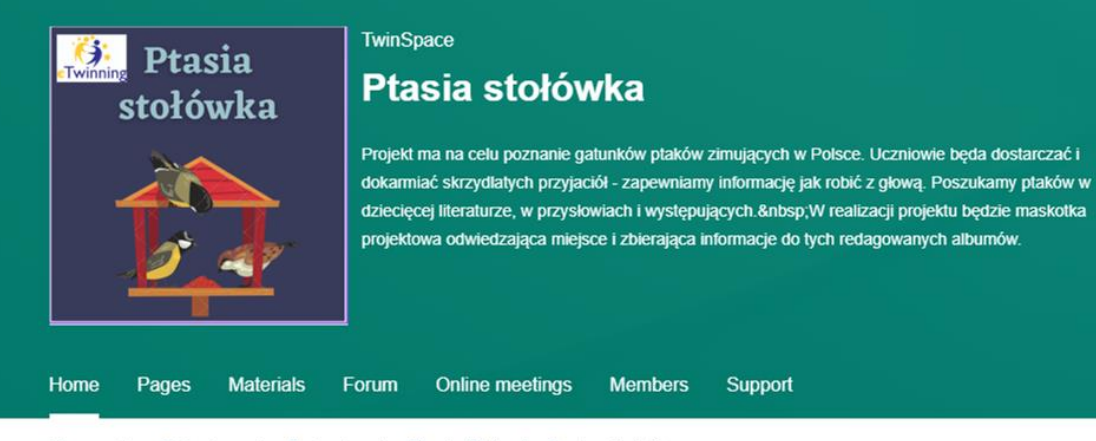

Home > eTwinning > Projects > Ptasia Stolowka 0 > TwinSpace

Overview

**Edit twinspace** 

**Teacher bulletin** 

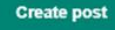

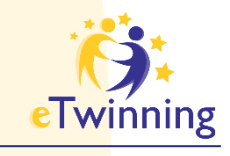

### **Planowanie projektu**

**Narzędzia google**

[Plan pracy](https://docs.google.com/document/d/1UVVUlZuM9W733ZHi9_6d7pIUywxNHcuvlI_3iVsJhxc/edit?usp=sharing)

[Kaledarz zadań](https://docs.google.com/document/d/1iWzzSEKRhQicb_SwfAOuzzzLuY2nDJdjgrv1zgxVdMQ/edit#heading=h.1jhi0yzm5n7)

### [Dane kontaktowe](https://docs.google.com/document/d/1Qtoi3ydHlBTzPP-PbfxtK3vXxV5lJG3Q4ujkt-oMtRs/edit?usp=sharing)

### [Padlet](https://padlet.com/adamskabeata86/he7cy4mzs5875ol1)

Do momentu pełnego funkcjonowania platformy nasze wypracowane materiały dodajemy na padlet projektowy

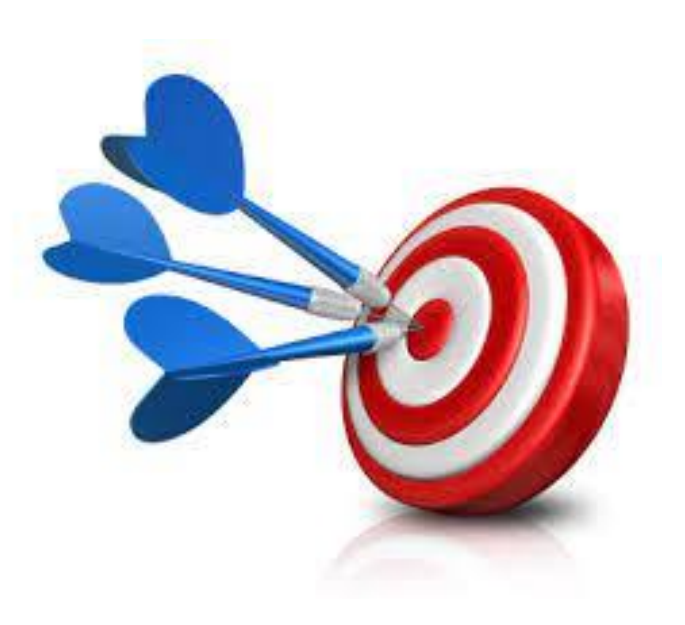

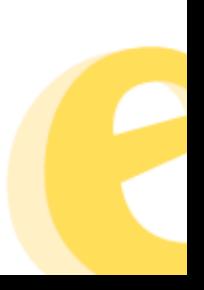

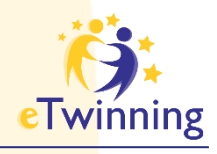

### Planowanie projektu

#### 1 PRZYGOTOWANIA DO

PROJEKTU

 $\hat{ }$ 

1.1 Plan pracy

1.2 Poznajmy się

1.3 Narzędziownik

1.4 Reklama projektu

2 WSPÓŁPRACA v

3 REZULTATY PROJEKTU

4 EWALUACJA

5 PODSUMOWANIE PROJEKTU

#### Narzędziownik

Stworzony przez Beatę Adamską Ostatnia aktualizacja: Beata Adamska 0 Amu

Przejdź do dyskusji Opcje strony :

#### Narzędzia TIK wykorzystanie w projekcie

Do czego to wykorzystania Nazwa narzędzi Dokumenty Doc Google Współpraca w chmurze: 1) Plan pracy, kalendarz zadań 2) Głosowanie- wybieramy imię dla sikorki  $3)$ Prezentacje: 1) Poznajmy się  $2)$ Skoczek fabularny 1) "Ptasie opowieści" reklama projektu Renderowy las

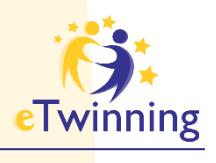

### Planowanie projektu

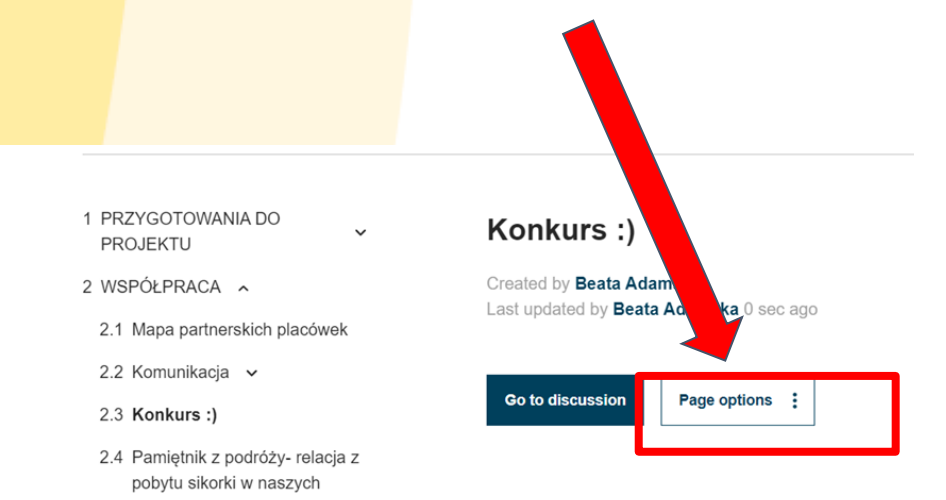

- placówkach
- 3 REZULTATY PROJEKTU
- 4 EWALUACJA
- 5 PODSUMOWANIE **PROJEKTU**

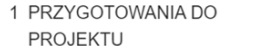

 $\checkmark$ 

2 WSPÓŁPRACA ~

2.1 Mapa partnerskich placówek

2.2 Komunikacja v

2.3 Konkurs :)

2.4 Pamiętnik z podróży- relacja z pobytu sikorki w naszych placówkach

3 REZULTATY PROJEKTU

4 EWALUACJA

5 PODSUMOWANIE PROJEKTU

#### Konkurs:)

Created by Beata Adamska Last updated by Beata Adamska 0 sec ago

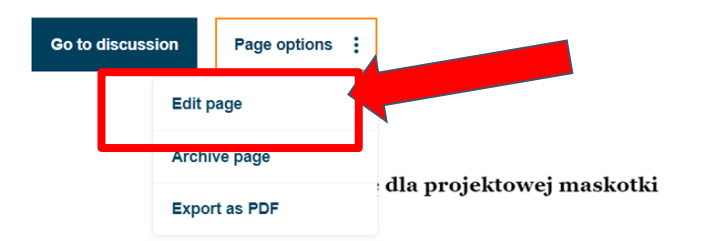

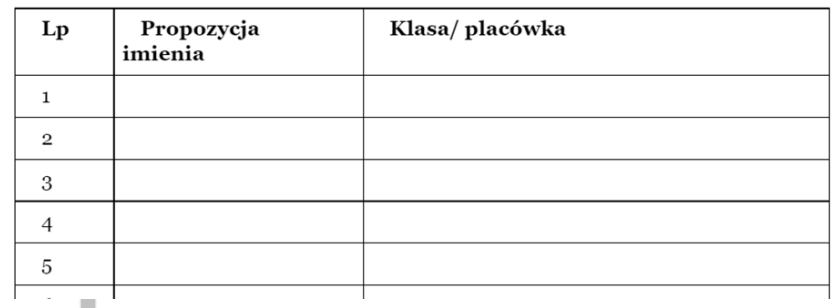

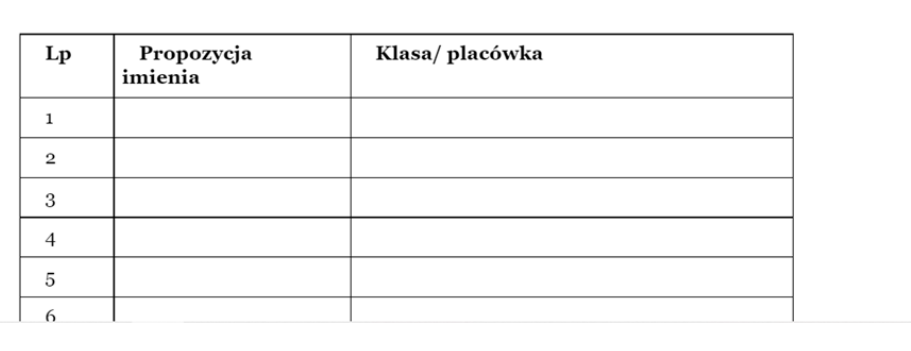

Wybieramy imię dla projektowej maskotki

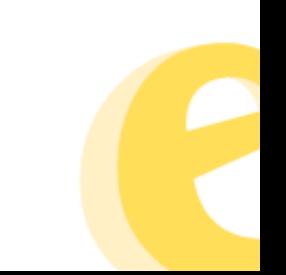

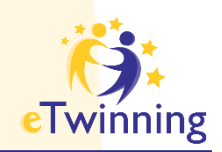

# **Zadanie po dzisiejszym spotkaniu**

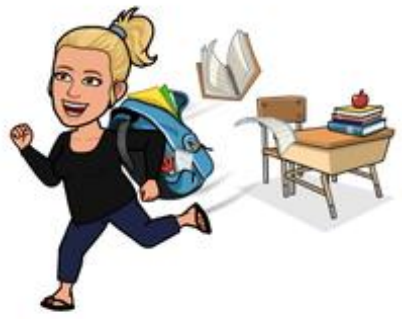

Wejdź na TwinSpace projektu "Ptasia stołówka" i UTWÓRZ swoją podstronę strony "Pamiętnik *z podróży- relacja z pobytu sikorki w naszych placówkach"*, nazywając ją skrótowo nazwą placówki oraz swoim imieniem i nazwiskiem

np. SP1 Zalasewo/Beata Adamska/ świetlica

dodaj tam swoje zdjęcie lub Avatar, zdjęcie szkoły, zdjęcie lub tablo klasy/grupy, krótki opis i link do strony swojej szkoły.

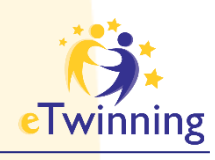

### Dodaj podstronę

 $\hat{\phantom{a}}$ 

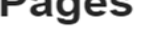

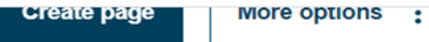

- 1 PRZYGOTOWANIA DO **PROJEKTU** 
	- 1.1 Plan pracy
	- 1.2 Poznajmy się
	- 1.3 Narzędziownik
	- 1.4 Reklama projektu
- 2 WSPÓŁPRACA ~
	- 2.1 Mapa partnerskich placówek
	- 2.2 Komunikacja v
	- 2.3 Konkurs :)

2.4 Pamiętnik z podróży- relacja z pobytu sikorki w naszych placówkach

3 REZULTATY PROJEKTU

#### **WSPÓŁPRACA**

Created by Beata Adamska Last updated by Beata Adamska 0 sec ago

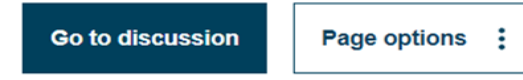

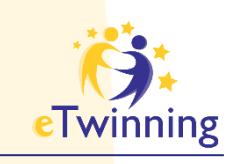

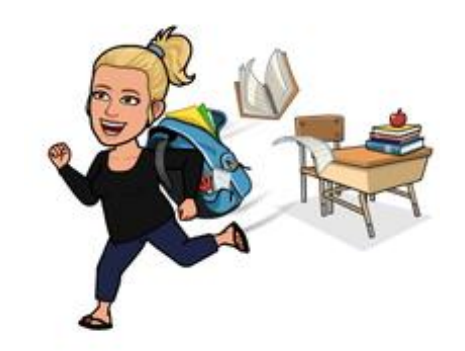

# **Zadanie po dzisiejszym spotkaniu**

### **Uzupełniamy informacje w pliku "Dane kontaktowe"**

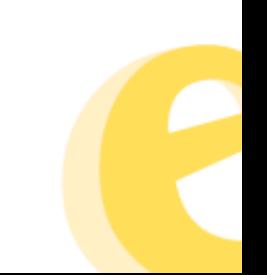

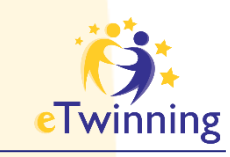

Co zabierasz z dzisiejszego spotkania? Czego się dzisiaj nauczyłaś? Czy czujesz się pewniej?

**<https://answergarden.ch/2942536>**

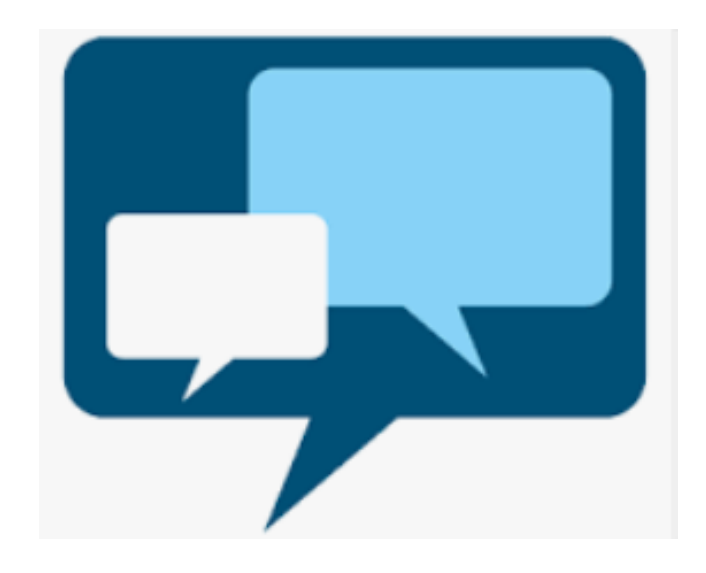

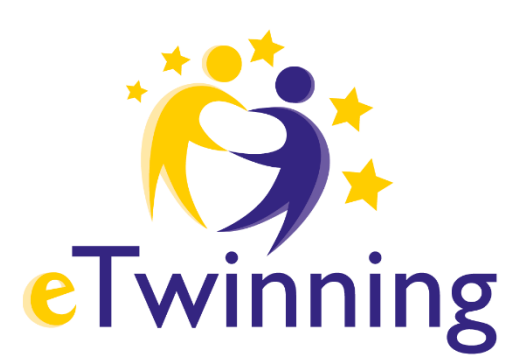

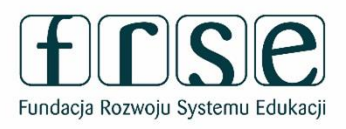

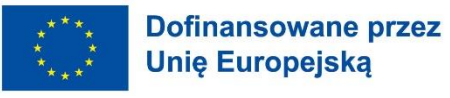

# Dziękuję za uwagę

# kontakt: adamskabeata86@wp.pl

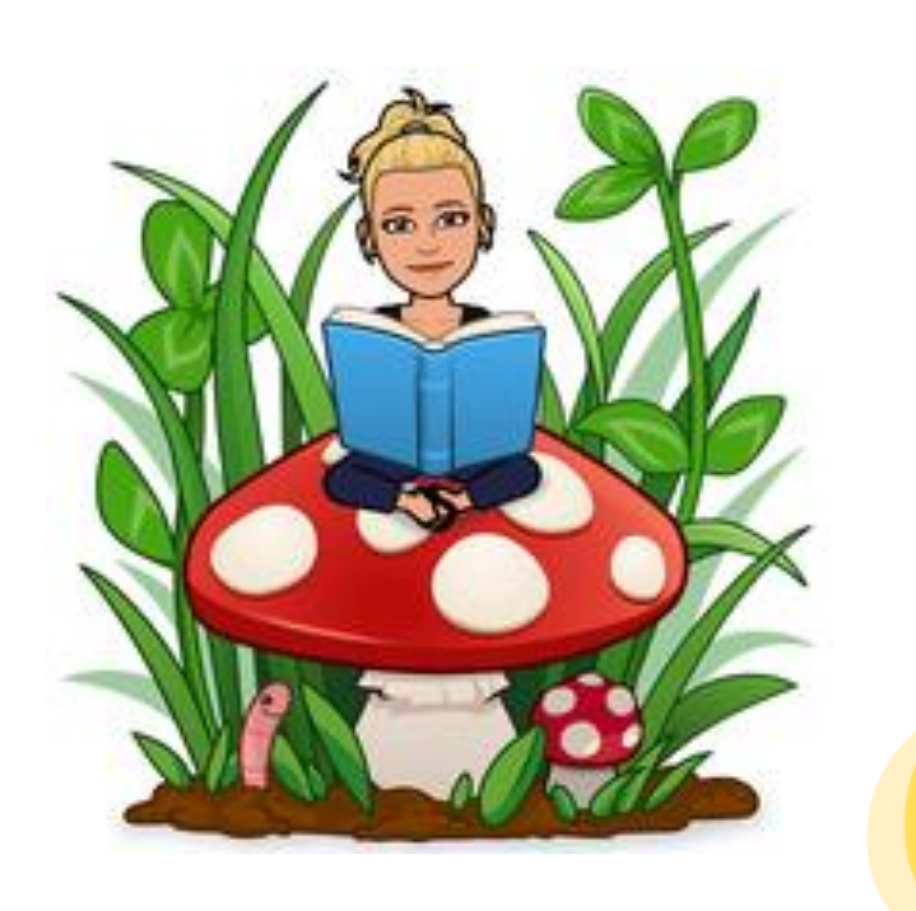

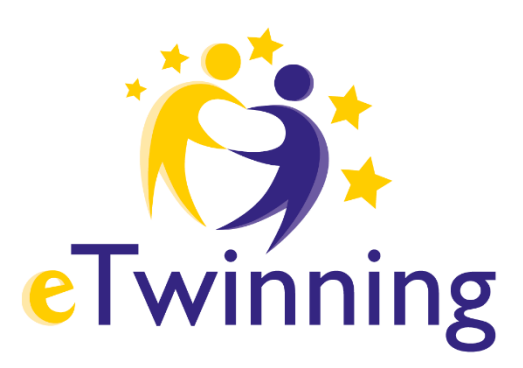

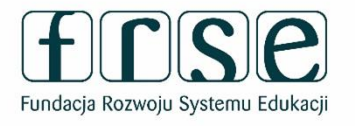

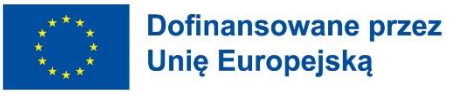

Dziękuję za uwagę

Krajowe Biuro eTwinning Fundacja Rozwoju Systemu Edukacji Al. Jerozolimskie 142 A 02-305 Warszawa Tel.: +48 22 46 31 4

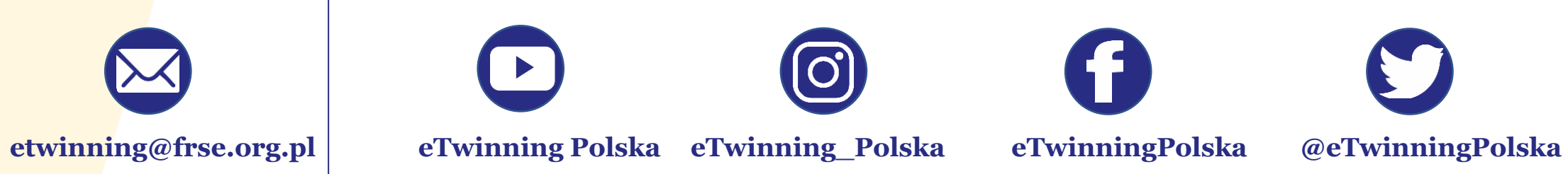

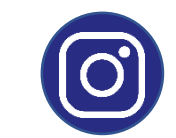

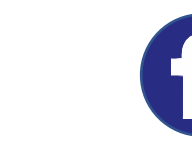

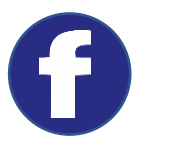

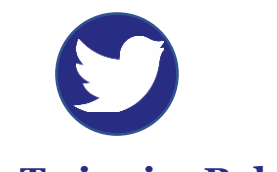

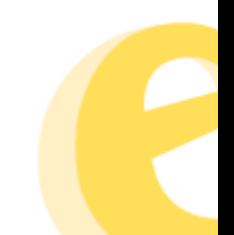